## Fakultät für Physik und Astronomie Ruprecht-Karls-Universität Heidelberg

Bachelorarbeit im Fachbereich Physik vorgelegt von

## Kilian Dietrich

aus Weil $\operatorname{im}$ Schönbuch

23. März 2017

## Entwicklung einer Multiplexer Box für Radiofrequenzsignale und Simulation von Radiofrequenzanregungen in der PENTATRAP-Falle

Diese Bachelorarbeit wurde von Kilian Dietrich am Max Planck Institut für Kernphysik in Heidelberg unter der Betreuung von Prof. Dr. Klaus Blaum durchgeführt.

Zweitkorrektor: Priv. Doz. Dr. Yuri Litvinov

#### Abstract

The PENTATRAP-experiment in Heidelberg for high precision mass measurements is using a construction of 5 Penning traps and focuses on long-living heavy ions. This bachelor thesis is about the distribution of radiofrequency excitations to create a quadrupole field within a Penning trap. For this a module of a multiplexer box was developed and tested on suitability. This possibility of distributing should give more flexibility with the excitation and also a saving of time between different measurements. The quadrupole excitation with radiofrequencies was simulated to obtain the optimized potentials of the trap electrodes. Those should be useful in the first startup of the experiment and can serve as a rough starting point.

#### Zusammenfassung

Das PENTATRAP-Experiment in Heidelberg für hochpräzise Massenspektrometrie benutzt einen Aufbau mit 5 Penningfallen und setzt den Fokus dabei auf langlebige schwere Ionen. Diese Bachelorarbeit beschäftigt sich mit der Verteilung von Radiofrequenzanregungen zur Erzeugung eines Quadrupolfelds in einer Penningfalle. Hierzu wurde ein Modul einer Multiplexer-Box entwickelt und auf Tauglichkeit überprüft. Mit dieser Verteilungsmöglichkeit soll mehr Flexibilität bei der Anregung und Zeitersparnis zwischen verschiedenen Messungen geschaffen werden. Für die Quadrupolfeldanregung mit Radiofrequenzen wurde eine Simulation durchgefuhrt, um die optimalen Potenziale der ¨ Fallenelektroden zu erhalten. Diese sollen als grobe Orientierung für die erste Inbetriebnahme des Experiments dienen.

# Inhaltsverzeichnis

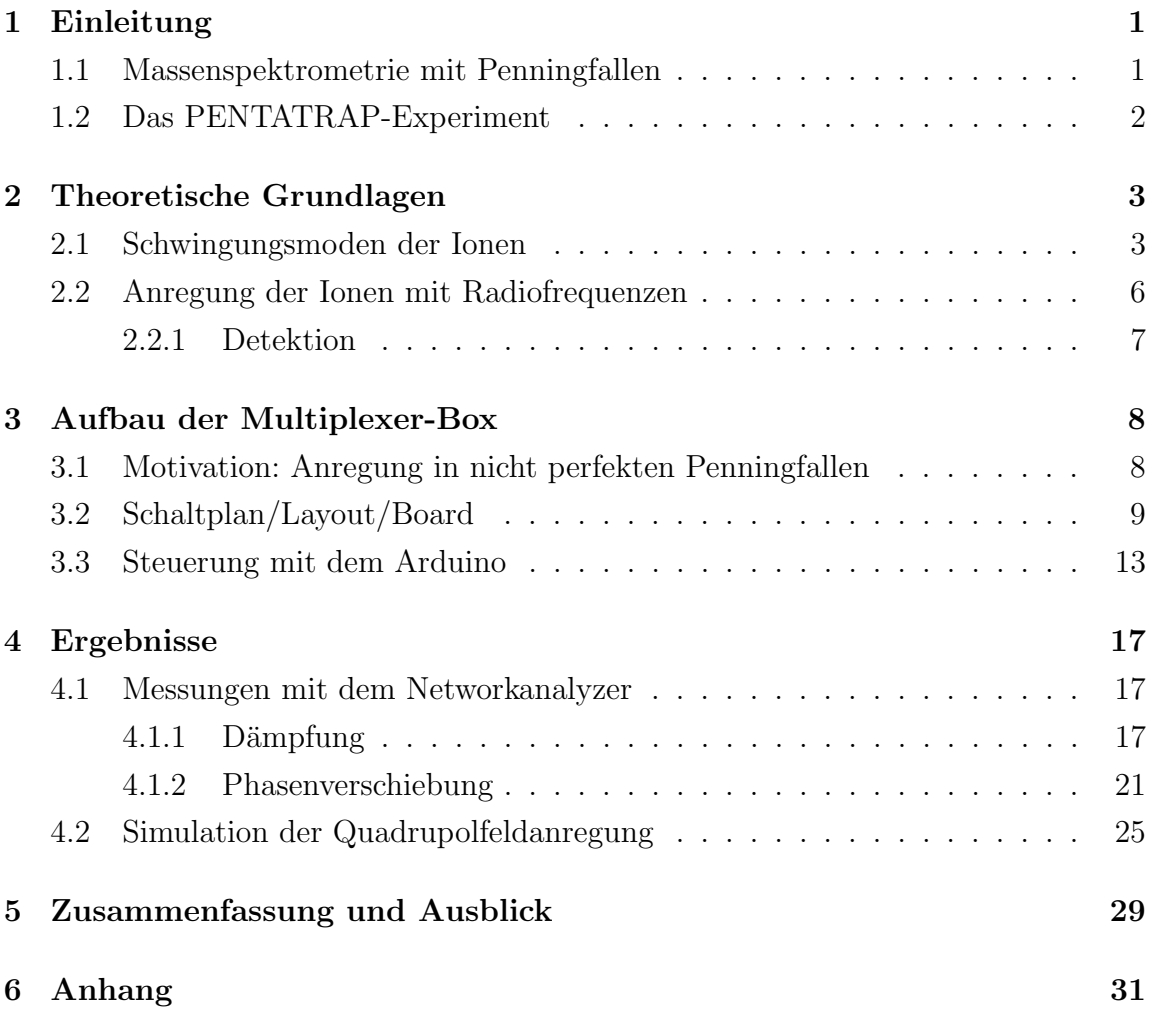

## <span id="page-6-0"></span>1 Einleitung

### <span id="page-6-1"></span>1.1 Massenspektrometrie mit Penningfallen

Mit der präzisen Bestimmung kleinster Massendifferenzen können weitreichende Erkenntnisse im Bereich der Atom- und Kernphysik gewonnen werden. Für den Einblick physikalischer Vorgänge auf atomarer und nuklearer Ebene wird eine Präzision von  $\frac{\delta m}{m}$  = 10<sup>−8</sup> und besser (vgl. Tab. [1\)](#page-6-2) in der Massenmessung benötigt.

<span id="page-6-2"></span>Tabelle 1: Anwendungsbereiche der Massenspektrometrie mit der erforderlichen Massenpräzision  $\frac{\delta m}{m}$  für die Überprüfung der damit verbundenen Physik [\[1\]](#page-53-0).

| Gebiet                                                     | Massenpräzision             |
|------------------------------------------------------------|-----------------------------|
| Chemie: Identifikation von Molekülen                       | $\sqrt{10^{-5} - 10^{-6}}$  |
| Kernphysik: Schalenabschlüsse, magnetische Quantenzahlen   | $10^{-6}$                   |
| Kernstruktur: Deformierung, Halokerne                      | $\sqrt{10^{-7} - 10^{-8}}$  |
| Astrophysik: r-Prozess, rp-Prozess, Wartepunkte            | $10^{-7}$                   |
| Schwache Wechselwirkung: CVC-Hypothese, unitäre CKM-Matrix | $10^{-8}$                   |
| Atomphysik: Bindungsenergien, QED                          | $\sqrt{10^{-9} - 10^{-11}}$ |
| Metrologie: Fundamentalkonstanten, CPT                     | $\leq 10^{-10}$             |

Da es in der experimentellen Physik jedoch deutlich leichter ist Frequenzen mit hoher Präzision zu messen, wird versucht, die Masse eines Ions in eine Frequenz zu konvertieren und zu erfassen. Ein fuhrendes Messinstrument mit diesem physikali- ¨ schen Ansatz ist die Penningfalle [\[2\]](#page-53-1). Dabei werden die Ionen mithilfe eines homogenen Magnetfelds und eines elektrostatischen Quadrupolfelds auf eine periodische Umlaufbahn gezwungen. In einem homogenen Magnetfeld hängt die resultierende Zyklotronfrequenz direkt mit der Masse des Ions über  $\nu_c = \frac{q \cdot B}{2\pi r}$  $\frac{q \cdot B}{2 \cdot \pi \cdot m}$  zusammen. So kann mit einer präzisen Frequenzmessung direkt die Masse des Ions bestimmt werden. Abhängig von der Art der Ionen kann eine relative Genauigkeit in der Größenordnung von bis zu  $\frac{\delta m}{m} = 10^{-11}$  [\[3\]](#page-53-2) und besser erreicht werden. Mit dieser präzisen Messung wird es möglich Fundamentalkonstanten wie beispielsweise den Landé-Faktor g, die Feinstrukturkonstante  $\alpha$ , oder die Elektronenmasse  $m_e$  zu bestimmen. Um diese Genauigkeit zu erreichen wird das Ion, der Magnet und auch die Messelelektronik gekühlt.

## <span id="page-7-0"></span>1.2 Das PENTATRAP-Experiment

Das PENTATRAP-Experiment in Heidelberg [\[4,](#page-53-3)[5\]](#page-53-4) zeichnet sich insbesondere durch fünf baugleiche zylindrische Penningfallen aus. Damit können unter anderem Messungen schnell nacheinander stattfinden und werden so weniger von zeitabhängigen Störungen beeinflusst. Unter anderem liegt ein Schwerpunkt auf der Betrachtung von langlebigen hochgeladenen Ionen. Ein Ziel des Experiments ist es einen Beitrag zur Bestimmung der Elektronneutrinomasse zu leisten. Dabei betrachtet man einen  $\beta^+$ -Zerfall von Holmium (<sup>163</sup>Ho) zu Dysposium (<sup>163</sup>Dy) und misst die Massendifferenz der Ionen vor und nach dem Zerfall, um so über  $E = m \cdot c^2$  auf die Zerfallsenergie (der sogenannte " $Q$ -Wert") zu schließen. Ein anderer Aspekt ist die Untersuchung der Bindungsenergie des 1s-Elektrons in hochgeladenen Ionen. Momentan können mit der verwendeten Ionenquelle DRESDEN-EBIT3 nackte Ionen bis zu  $\text{Zn}^{30+}$  erzeugt werden. Schwerere Ionen wie beispielsweise wasserstoffähnliches Blei oder Uran werden mit der deutlich stärkeren HEIDELBERG-EBIT produziert. Uber eine Strahlführungslinie werden die erzeugten Ionen in den Fallenaufbau geleitet. Dabei werden die Ionen nach Ladung und Geschwindigkeit selektiert, damit diese Parameter für alle Ionen in der Falle gleich sind. Das Magnetfeld für die Penningfallen wird mit einem ultrastabilen 7 T-Magneten mit kalter (4 K) Bohrung erzeugt. Die geringe Temperatur um 4 K sorgt nicht nur dafur, dass das Rauschen der Detektions- ¨ elektronik reduziert wird, zusätzlich sinkt das Vakuum auf unter 10<sup>-13</sup> mbar. Damit wird das benötigte Speichern hochgeladener Ionen über lange Messzeiten überhaupt erst möglich.

## <span id="page-8-0"></span>2 Theoretische Grundlagen

### <span id="page-8-1"></span>2.1 Schwingungsmoden der Ionen

Um Ionen in einer Penningfalle zu speichern, wird ein homogenes Magnetfeld in z-Richtung benötigt. Dadurch erfahren geladene Teilchen eine Lorentzkraft gemäß

$$
\vec{F} = q \cdot \vec{v} \times \vec{B} \tag{1}
$$

und oszillieren in der xy-Ebene mit der freien Zyklotronfrequenz

<span id="page-8-2"></span>
$$
\omega_c = \frac{q}{m} \cdot B. \tag{2}
$$

Hierbei ist $\frac{q}{m}$ das Ladungs-zu-Masseverhältnis der gespeicherten Ionen und  $B$ die Stärke des Magnetfelds. Allerdings ist das Ion in diesem Aufbau noch nicht "gefangen", das Teilchen kann entlang der z-Achse entweichen. Nach dem Earnshaw-Theorem [\[6\]](#page-53-5) ist es unmöglich Objekte mit einem rein statischen Magnet- oder elektrischen Feld in einen stabilen Zustand zu bringen. Diese Aussage folgt direkt aus den Maxwell-Gleichungen, da die Divergenz- bzw. Quellenfreiheit statischer  $\frac{1}{r^2}$ -Felder das Fehlen jeglicher Potenzialminima bedeutet. Um das Ion Richtung z-Achse zu stabilisieren, bietet sich ein elektrostatisches Quadrupolfeld an. Das achsensymmetrische Potenzial

$$
\Phi(\rho, z) = V_0 \cdot c_2 \cdot (z^2 - \frac{1}{2} \cdot \rho^2)
$$
\n(3)

mit  $\rho = \sqrt{x^2 + y^2}$  hat ein Potenzialminiumum und fixiert das Ion im Mittel auf das so definierte Falleninnere. Dabei ist  $V_0$  die angelegte Spannung und  $c_2$  ein Parameter für die Geometrie der Elektrondenanordnung. Mit der Superposition des homogenen Magnetfelds mit dem elektrostatischen Quadrupolfeld kommt in der Lorentzkraft ein weiterer Term hinzu und man erhält die Differenzialgleichung

$$
\vec{F} = m \cdot \ddot{\vec{r}} = q \cdot (-\nabla \Phi + \vec{v} \times \vec{B}). \tag{4}
$$

Die Lösung ergibt drei ungekoppelte harmonische Schwingungen mit unterschiedli-

chen Eigenfrequenzen entsprechend

<span id="page-9-2"></span><span id="page-9-1"></span>
$$
\omega_z = \sqrt{\frac{2 \cdot q}{m} \cdot c_2 \cdot V_0} \tag{5a}
$$

<span id="page-9-3"></span>
$$
\omega_{+} = \frac{1}{2} \cdot (\omega_c + \sqrt{\omega_c^2 - 2 \cdot \omega_z^2}) \tag{5b}
$$

<span id="page-9-4"></span>
$$
\omega_{-} = \frac{1}{2} \cdot (\omega_c - \sqrt{\omega_c^2 - 2 \cdot \omega_z^2}). \tag{5c}
$$

Damit haben die Ionen drei Schwingungsmodi:  $\omega_z$  (axiale Bewegung),  $\omega_+$  (modifizierte Zyklotronfrequenz) und  $\omega_-\$  (Magnetronfrequenz). Die aus der Superposition resultierende Trajektorie um den Mittelpunkt der Penningfalle wird in Abb. [1\(a\)](#page-10-0) gezeigt. Mithilfe des Invarianz-Theorems [\[2\]](#page-53-1) bzw. [\[7\]](#page-53-6)

<span id="page-9-0"></span>
$$
\omega_c^2 = \omega_z^2 + \omega_+^2 + \omega_-^2 \tag{6}
$$

erhält man die Zyklotronfrequenz  $\omega_c$  aus der sich dann mit Gl. [\(2\)](#page-8-2) unter Kenntnis der Stärke des Magnetfeldes die Masse des Ions berechnen lässt. Diese Beziehung gilt im Gegensatz zu  $\omega_c = \omega_+ + \omega_-$  auch wenn die axiale Ausrichtung der Penningfalle nicht exakt parallel zur Magnetfeldachse verläuft. Außerdem ist dieser Zusammenhang auch für leicht elliptische Elektroden erfüllt. Da diese Abweichungen in der Herstellung und Montage nicht zu vermeiden sind, kann die Präzision der Messung mit Gl. [\(6\)](#page-9-0) erheblich verbessert werden. Generell gilt für die Größenordnung der Eigenfrequenzen [\[5\]](#page-53-4)

$$
\omega_{-} \ll \omega_{z} \ll \omega_{+}.\tag{7}
$$

Daher ist die präzise Bestimmung von  $\omega_{+}$  besonders relevant. Betrachtet man die Frequenzen auf quantenmechanischer Ebene entsprechend [\[1\]](#page-53-0), so ergibt sich für ein spinloses Teilchen eine Gesamtenergie des Systems von

$$
E = \hbar \cdot \omega_+ \cdot \left( n_+ + \frac{1}{2} \right) + \hbar \cdot \omega_z \cdot \left( n_z + \frac{1}{2} \right) - \hbar \cdot \omega_- \cdot \left( n_- + \frac{1}{2} \right). \tag{8}
$$

Erw¨ahnenswert ist hier das Vorzeichen der Magnetronbewegung. Werden Ionen in die

<span id="page-10-0"></span>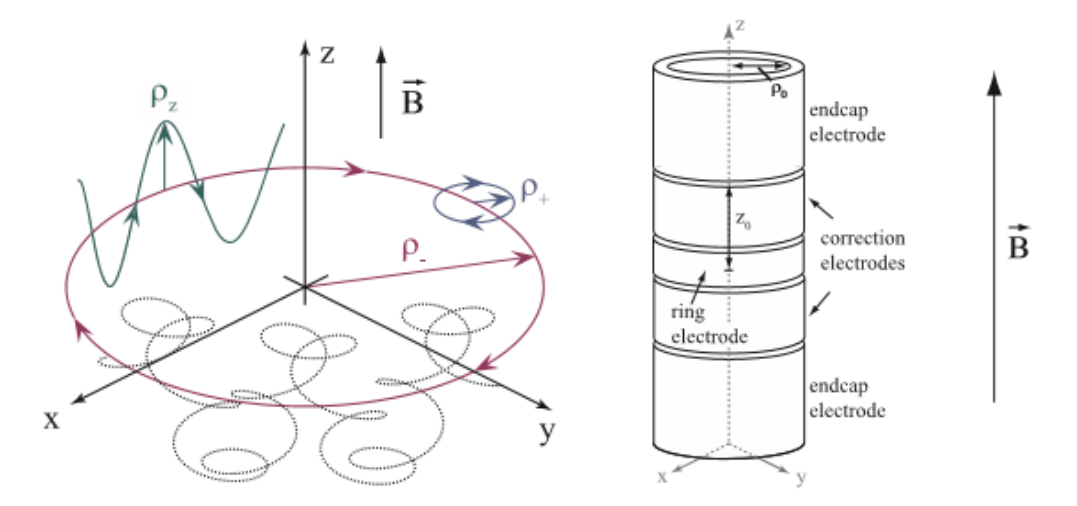

(a) Ionenbewegung in einer Penningfalle wobei die ein-(b) Aufbau einer 5-Elektrodenzelnen Moden farblich gekennzeichnet sind; blau: mo-Penningfalle; bei PENTATRAP difizierte Zyklotronfrequenz, grün: axiale Frequenz, rot: werden die Elektroden geteilt, um Magnetronfrequenz. Die Superposition ergibt die Ge- mehr Möglichkeiten zum Anregen samtbewegung (schwarz) [\[5\]](#page-53-4). und Messen zu besitzen [\[5\]](#page-53-4).

<span id="page-10-1"></span>Abbildung 1: Das Konzept einer Penningfalle

angeregten Zustände dieser Mode verschoben, dann nimmt der Radius zu und das gesamte System verliert an Energie. Um systematische Fehler durch Ion-Ion Wechselwirkungen zu vermeiden, werden ublicherweise nur einzelne Ionen gespeichert. ¨

Das elektrostatische Quadrupolfeld wird mit ringförmigen Elektroden aus goldbeschichtetem Kupfer erzeugt. Man legt nun verschiedene Spannungen mit festem Verhältnis zueinander an die Elektroden, um ein möglichst harmonisches Feld zu erzeugen. Die Anordnung wird bewusst so gewählt, dass das erzeugte Feld relativ unempfindlich gegenüber kleinen Abweichungen der Elektrodenspannungen ist. Die genaue Anordnung und Bezeichnung der Elektroden kann Abb. [1\(b\)](#page-10-1) entnommen werden. Bei PENTATRAP sind bis auf eine Endkappen-Elektrode alle anderen Elektroden zweigeteilt. Durch diese Aufspaltung werden mehr Möglichkeiten zur Feldanregung bzw. /-korrektur erreicht, welche in dieser Arbeit noch tiefgehender behandelt wird.

### <span id="page-11-0"></span>2.2 Anregung der Ionen mit Radiofrequenzen

Für die Frequenzmessung der Teilchenbewegung in einer Falle muss zunächst eine Anregung einer der Eigenfrequenzen aus Gl. [\(5\)](#page-9-1) erfolgen. Die modifizierte Zyklotronfrequenz  $\omega_-\$  hängt kaum von der Masse der Ionen ab und ist daher nicht geeignet, um Massen zu selektieren. Bei den anderen beiden Frequenzen ist das Verhältnis zwischen Ladung und Masse $\left(\frac{q}{m}\right)$ entscheidend. Möchte man nun die axiale oder radiale Mode anregen, so kann wie in [\[1\]](#page-53-0) bzw. [\[5\]](#page-53-4) ausgeführt, an einer Korrekturelektrode ein elektrisches Dipolfeld der Form

$$
\vec{E_x} = \frac{V_d}{d} \cdot \cos(\omega_{rf} \cdot t - \phi_{rf}) \cdot \hat{x}
$$
\n(9)

angelegt werden. Dabei ist  $V_d$  die Amplitude der Wechselspannung,  $\phi_{rf}$  die Phase und  $\omega_{rf}$  die Radiofrequenz an der Elektrode. Mit diesem Feld können die radialen Bewegungsmoden angeregt werden. Möchte man hingegen Frequenzen koppeln, so wird eine Quadrupolfeldanregung einer charakteristischen Frequenz benötigt. Diese setzt sich aus der Summe (oberes Seitenband) oder der Differenz (unteres Seitenband) der Eigenfrequenzen der Grundmoden zusammen ( $\omega_i \pm \omega_j$ ). Für die Kopplung der axialen und radialen Feldkomponente nutzt man die Frequenzen  $\omega_{rf} = \omega_+ - \omega_z$ oder  $\omega_{rf} = \omega_z + \omega_z$ .

Diese Frequenzen können mit einem Quadrupolfeld der Form

$$
\vec{E_x} = \frac{2 \cdot V_d}{d^2} \cdot \cos(\omega_{rf} \cdot t - \phi_{rf}) \cdot z \cdot \hat{x}
$$
 (10)

$$
\vec{E_z} = \frac{2 \cdot V_d}{d^2} \cdot \cos(\omega_{rf} \cdot t - \phi_{rf}) \cdot x \cdot \hat{z}
$$
 (11)

an die Ionen ubertragen werden. Mit diesem Feld ist eine Kopplung der Bewegungs- ¨ moden möglich, weil die x-Komponente von z abhängt und umgekehrt. Mit den Mischtermen des elektrischen Quadrupolfelds kann Energie zwischen den Moden ausgetauscht werden. Je nach Anwendungsfall wird bei der Radiofrequenzanregung ein π  $\frac{\pi}{2}$ -Puls verwendet, um die Oszillation von einer Mode vollständig in eine andere zu ubertragen. ¨

<span id="page-12-1"></span>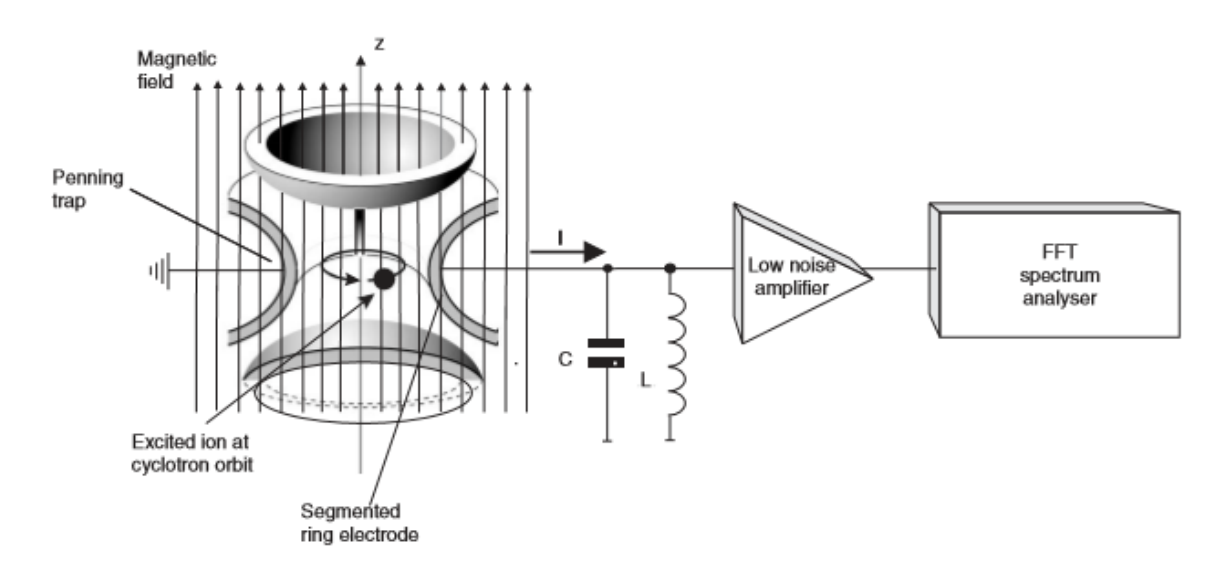

Abbildung 2: Messaufbau für die Frequenzmessung mit der Spiegelstrommethode. Das induzierte Signal auf der Penningfallen-Elektrode wird mit einem Schwingkreis erfasst und nach Verstärkung analysiert [\[1\]](#page-53-0).

#### <span id="page-12-0"></span>2.2.1 Detektion

Nach dem Anregungspuls erzeugen nur noch die induzierten Spiegelströme der Ionen ein Signal an den Elektroden, welches gemessen werden kann. Die Messelektronik (vgl. Abb. [2\)](#page-12-1) besteht aus einem Zyklotronresonator mit einer Resonanzfrequenz nahe der erwarteten Ionenfrequenz  $\omega_{+}$ , der direkt an einer Ringelektrodenhälfte anliegt. Das Signal im Schwingkreis wird über einen Verstärker mit möglichst gutem Signal- zu Rauschverhältnis weitergeleitet. Anschließend liefert die Fouriertransformierte Rückschlüsse über die Ionenfrequenzen in der Penningfalle. Ein Vorteil dieser Methode ist, dass die Ionen in der Falle verbleiben und fur weitere Messungen ver- ¨ wendet werden können. In diesem Zusammenhang spricht man auch von einem nichtdestruktiven Messprozess. Aufgrund des exzellenten Vakuums kann die Messzeit sehr lang gewählt werden, was für die Bestimmung kleiner Frequenzunterschiede aufgrund von  $\Delta f \cdot \Delta t \geq 1$  [\[8\]](#page-53-7) obligatorisch ist. Die limitierenden Faktoren beschränken sich dann auf die Halbwertszeit der Ionen und die Stabilität bzw. Qualität des Fallenpotenzials und Magnetfelds.

## <span id="page-13-0"></span>3 Aufbau der Multiplexer-Box

### <span id="page-13-1"></span>3.1 Motivation: Anregung in nicht perfekten Penningfallen

Bei der vorigen Beschreibung der Ionenbewegung wurde die ideale Penningfalle betrachtet. Allerdings treten bei realen Penningfallen weitere Fehlerquellen auf. So ist das 7 T-Magnetfeld in dem supraleitenden Magneten nur annähernd homogen und zeitlich konstant. Außerdem wirkt sich die Fertigungstoleranz der Elektroden sowie kleine Abweichungen der Elektrodenspannung auf das statische Quadrupolfeld aus und es entstehen höhere Terme in der Multipolentwicklung. Auch mit einer Radiofrequenzanregung kann ein Quadrupolfeld erzeugt werden. Dabei sollen alle anderen Feldanteile (Dipol, Oktopol,...) gegen Null gehen. Durch das Aufteilen der Korrektur- und Ringelektroden in jeweils zwei Ringhälften und einer Endelektrode in einen  $\frac{1}{4}$ - und einen  $\frac{3}{4}$ -Ring, sind deutlich mehr Möglichkeiten zur Anlegung eines Korrekturpotenzials vorhanden und die Feldfehler können besser korrigiert werden. Ublicherweise wird eine Quadrupolanregung an die beiden Korrekturelektroden ange- ¨ legt. Um die Anzahl der Funktionsgeneratoren bei größtmöglicher Flexibilität gering zu halten, ist hier eine sogenannte "Multiplexer-Box" von Nutzen. Diese verteilt die Radiofrequenzanregungen an die gewunschten Elektroden. Verschiedene Anregun- ¨ gen können ohne mechanisches Umstecken schnell hintereinander am PC ausgeführt werden. Zusätzlich macht diese Multiplexer-Box die Anregung einer Elektrode mit zwei überlagerten Signalen möglich. Das stellt allerdings Anforderungen an die Isolation zwischen den einzelnen Signalwegen, sowie die Verlustleistung der einzelnen Bauteile. Ist die Isolation zu niedrig (Kap. [4.1\)](#page-22-1), so werden die anderen Elektroden ebenfalls angeregt und es wird kein reines Quadrupolfeld erzeugt. Die verwendeten Schalter durfen das Signal nicht verzerren und auch die Phasenverschiebung zwischen ¨ zwei Signalleitungen ist für die Anregung im gekoppeltem Fall entscheidend. Um eine Vorstellung von der Art der Anregung zu bekommen, wird das Radiofrequenzfeld mit Comsol und Python simuliert (Kap. [4.2\)](#page-30-0). Damit können die entsprechenden Spannungsamplituden der einzelnen Elektroden optimal angepasst werden. Diese Werte könnten sich gerade bei der ersten Inbetriebnahme als nützliche Referenz erweisen.

### <span id="page-14-0"></span>3.2 Schaltplan/Layout/Board

Das Board soll den Prototypen eines Einschubs der Multiplexer-Box für eine Penningfalle darstellen. Jedes Board hat zwei Eingänge und 7 Ausgänge. Da zwei Elektroden mit Resonatoren zur Messung besetzt sind, können also alle anderen Elektroden angesprochen werden. Der modulare Aufbau, wie in Abb. [5](#page-17-0) gezeigt, hat den Vorteil, dass einzelne defekte Platinen leicht entfernt und ausgetauscht werden können. So werden die Penningfallen unabhängig voneinander angesprochen und bei einer Störung auf einer Platine sind die anderen Boards noch voll funktionstüchtig. Als mögliche PC-steuerbare Schalter für die Verteilung der Signalleitungen kommen zunächst elektromechanische Relais oder aber Halbleiterschalter in Frage. Elektromechanische Relais haben eine sehr hohe Isolation und einen sehr geringen Kontaktüberganswiderstand im eingeschaltetem Zustand. Dafür liegt die Ansprech- bzw. Abfallzeit im Millisekundenbereich, im Gegensatz zu den Nanosekunden bei Halbleiterschaltern. Hinzu kommt, dass elektromechanische Verteiler-Relais bei Radiofrequenzen sehr teuer ( $\sim 700 \text{C/Stück}$ ) sind. Entsprechende Halbleiterschalter sind deutlich billiger (∼ 10€/Stück) und so können die Kosten eines Verteiler-Boards von ∼ 1500€ auf ∼ 200€ gesenkt werden. Zudem benötigen die Halbleiterschalter deutlich weniger Platz und nutzen sich mechanisch nicht ab. Daher fiel die Entscheidung, für die Multiplexer-Box nur Halbleiterschalter zu verwenden. Allerdings steht hier den Kosten ein erhöhter Entwicklungsaufwand gegenüber. Beispielsweise sind Halbleiterschalter auf einen kleineren Frequenzbereich fixiert, sodass die Auswahl der Schalter fur Anregungen zwischen 100 kHz und 100 MHz erschwert wird. Neben ¨ der schlechteren Isolation und dem höheren Kontaktübergangswiderstand sind die Schalter auch sehr empfindlich gegen Überspannungen. Als weitere Einschränkung kommt hinzu, dass die meisten Halbleiterschalter nicht in der Lage sind verschiedene Ausgänge gleichzeitig zu schalten. Daraus resultiert deutlich weniger Flexibilität für die Signalverteilung als mit elektromechanischen Relais. Damit die Signale auf den Leiterbahnen nicht koppeln wird die Isolation dadurch erhöht, dass mehrere Schalter nacheinander benutzt werden. Idealerweise addiert sich die Isolation und das Signal wird nur an die eingestellte Elektrode geleitet.

In dem Aufbau verteilt ein "Single-Port-6-Throw" (SP6T)-Schalter die Signale und ein "Single-Port-Single-Throw" (SPDT)-Schalter erhöht die Dämpfung (vgl. Abb. [3\)](#page-16-0). Die verwendeten SP6T-Schalter haben nur 6 Ausgänge, daher können nur Elektrode 2 bis 6 von beiden Eingängen erreicht werden. Da die ausgeschalteten Signalwege des SP6T über 50  $\Omega$  geerdet sind (absorbierend), verhindert der reflektierende SPDT-Schalter zusätzlich den Spannungsteiler auf diesen Signalwegen. Mit diesem Schaltkonzept können auch zwei Anregungen an nur einer Elektrode anliegen. Vor jedem Schalter werden laut Datenblatt [\[9,](#page-53-8)[10\]](#page-54-0) Kondensatoren benötigt, um DC-Spannungen zwischen den Schaltern zu unterbinden. Unter allen Kondensatortypen haben paraelektrische Keramikkondensatoren die höchste Stabilität im Bezug auf Spannung, Temperatur und Frequenz. Zudem ist die Verlustleistung niedriger als bei anderen Kondensatortypen [\[11\]](#page-54-1). Jeder Kondensator wirkt jedoch als Hochpass und begrenzt den Frequenzbereich wie folgt: die Impedanz Z eines idealen Kondensators mit Kapazität C bei einer Frequenz  $\omega$  ist über

<span id="page-15-0"></span>
$$
Z = \frac{1}{i \cdot \omega \cdot C} \tag{12}
$$

mit der imaginären Zahl i definiert. Zu der Impedanz in Gl.  $(12)$  liegen intern im Messgerät (Netzwerkanalysator) 50  $\Omega$  parallel zur Erdung an. Daraus resultiert die Gesamtimpedanz von

$$
Z_{ges} = \frac{Z \cdot 50 \Omega}{Z + 50 \Omega} = \frac{50 \Omega}{i \cdot \omega \cdot C \cdot (\frac{1}{i \cdot \omega \cdot C} + 50 \Omega)} = \frac{50 \Omega}{1 + i \cdot \omega \cdot C \cdot 50 \Omega}.
$$
 (13)

Bei größeren Kapazitäten sinkt also die Impedanz und die Dämpfung nimmt bei kleineren Frequenzen ab. Die tiefsten Frequenzen mit denen angeregt wird, liegen bei 100 kHz. Um diesen Bereich nicht zu dämpfen, wird die Kapazität möglichst groß (100 nF) gewählt. So fällt die Amplitude des Signals erst bei Frequenzen unterhalb von 100 kHz auf das  $\frac{1}{\sqrt{2}}$ 2 -fache (untere Grenzfrequenz).

Für die Ansteuerung bieten die Schalter eine einfache Logik für eine DC-Spannung von 3,3 V an [\[9,](#page-53-8) [10\]](#page-54-0). Um die Logikleitungen von jedem Schalter möglichst effizient anzusprechen, werden hier sogenannte "IO-Expander" verwendet. In Abb. [4](#page-17-1) kann

<span id="page-16-0"></span>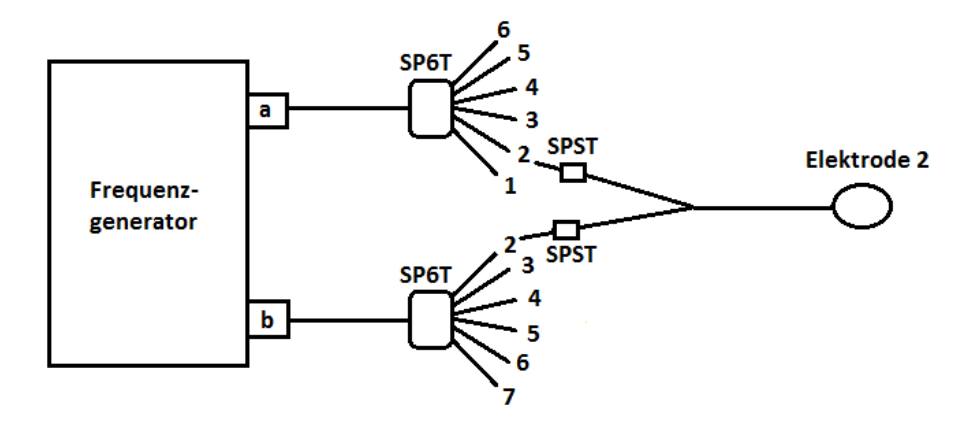

Abbildung 3: Schematische Verteilung der Signale a und b vom Frequenzgenerator. Die zwei SP6T-Schalter (HMC252A) haben jeweils 6 mögliche Ausgänge, von denen 5 zu einer gemeinsamen Elektrode führen. Ausgang 1 und 7 können damit nur vom Eingang a bzw. b angesteuert werden.

man links unten einen der drei erkennen. Die Spannungsquelle von 3,3 V wird an jeden Pin mit einem 5,6 kΩ-Widerstand angelegt. Der IO-Expander kann die einzelnen Pins dann unabhängig voneinander ein- oder ausschalten. Das geschieht über einen sogenannten " Open-Collector"-Ausgang (vgl. Abb. [7\)](#page-21-0). Im eingeschalteten Zustand wird der entsprechende Pin des IO-Expanders über den "Base input" hochohmig geschaltet, sodass eine große Spannung an den Pins anliegt. Die andere Schaltposition legt den Pin über einen niedrigen Widerstand auf die Erdung. Diese Funktionsweise der IO-Expander wurde erst im Verlauf des Entwicklungsprozesses bemerkt, sodass die Spannungsquelle mit bedrahteten 5,6 kΩ-Widerständen an den Open-Collector-Ausgang angeschlossen wurde.

Damit werden alle Logikzugänge erfasst und können über eine VG-Leiste an den Mikrocontroller (Arduino) angeschlossen werden. Alle Logikleitungen wurden mit möglichst großem Abstand zu den Signalleitungen gelegt, damit keine unerwünschten Kopplungen auftreten. Zudem sind die einzelnen Signalleitungen ebenfalls weit voneinander entfernt und werden durch eine geerdete Fläche abgeschirmt. Um die Funktion der IO-Expander und dem programmierten Arduino-Code zu testen, kann über einen Widerstand von 100  $\Omega$  eine LED angeschlossen werden.

<span id="page-17-1"></span>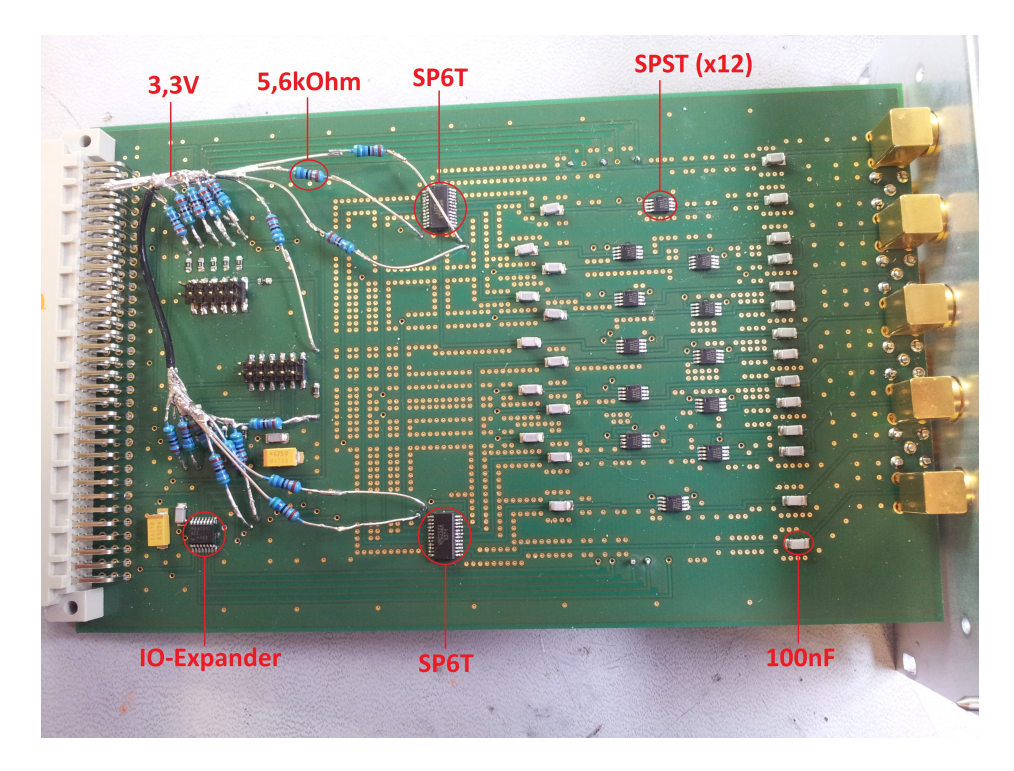

Abbildung 4: Das Verteiler-Board fur eine Penningfalle. Links verlaufen die Logiksi- ¨ gnale von dem Arduino über die VG-Leiste zu den IO-Expandern; rechts verlaufen einlaufende Anregungssignale über die Schalter zu den Ausgängen.

<span id="page-17-0"></span>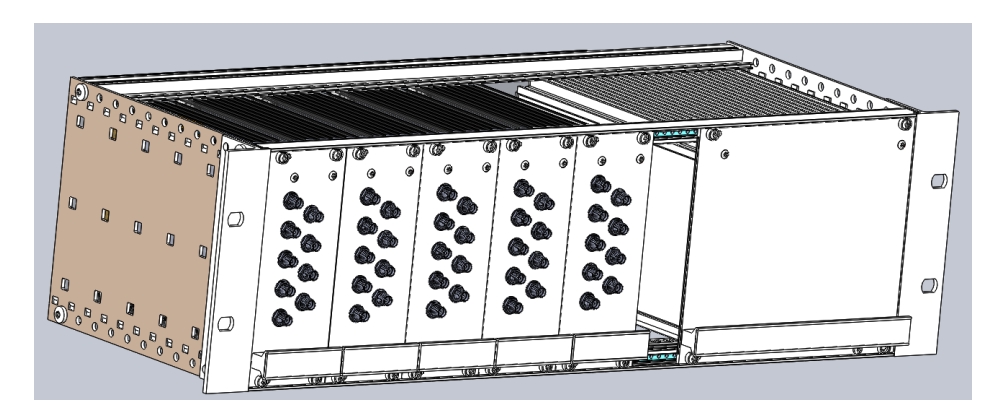

Abbildung 5: Das Modell der Multiplexer-Box mit einem Modul für jede Penningfalle. Auf der linken Seite sind die einzelnen Einschube (vgl. Abb. [4\)](#page-17-1) mit jeweils zwei Ein- ¨ und 7 Ausgängen zu sehen. In der Steuereinheit rechts ist Platz für ein Netzteil und ein Arduino zur Ansteuerung mit dem Computer.

#### <span id="page-18-0"></span>3.3 Steuerung mit dem Arduino

Da die IO-Expander mit einer 3,3 V-Logikschaltung arbeiten, muss der Arduino ebenfalls eine Betriebsspannung von 3,3 V besitzen. Im Rahmen dieser Bachelorar-beit wurde ein Arduino Due [\[12\]](#page-54-2) verwendet. Für die Steuerung mit dem Arduino wird ein SPI (Serial Peripheral Interface)-Bus benutzt. Mit wenigen Steuerleitungen kann damit jedes Board und auch jeder IO-Expander individuell von der Master-Einheit angesprochen werden. Die Selektierung der Signale zum gewunschten Board ¨ wird mit der sogenannten Chip- bzw. Slave-Select-Leitung (CS/SS) realisiert. Da jeder Sklave eine eigene SS-Leitung zum Arduino besitzt, wirkt diese als Adresse und ubermittelte Signale werden nur von dem angesprochenen Modul umgesetzt. Dem- ¨ gegenüber teilen sich alle Boards die Master-In-Slave-Out-Leitung (MISO/DOUT), die Master-Out-Slave-In-Leitung (MOSI/DIN) und das Clock-Signal (CLK/SCLK). Eine solche Schnittstelle wird auch SPI-Sternverbindung genannt und kann in Abb. [7](#page-21-1) genauer betrachtet werden.

Die binäre Übertragung der Steuersignale ist im folgenden aufgeführt und kann in Abb. [6](#page-19-0) genauer betrachtet werden. Sobald die entsprechende Slave-Select-Leitung auf 0 V (LOW) gestellt wird, kann der IO-Expander auf dem entsprechendem Modul mit dem Arduino kommunizieren. Die Codierung von Daten wird mithilfe der MOSI-Leitung realisiert. Während die Clock alle Bits abfährt, wird die MOSI-Leitung entsprechend der übertragenen Daten auf HIGH oder LOW geschaltet. Das erste Byte spricht dabei die Adresse des Ports des IO-Expanders an und das zweite Byte übergibt den Befehl. Für diese Art der Datenübertragung wird für jeden IO-Expander eine SS-Leitung als Adresse benötigt. Bei 5 Modulen mit je 3 IO-Expandern müssten daher 15 Slave-Select-Leitungen zum Arduino führen. Außerdem ist für die Änderung der Schalterstellung auf einem Modul meistens eine Ansprechung aller IO-Expander auf einem Board erforderlich, sodass der Arduino fur eine Schalterstellung nachein- ¨ ander verschiedene SS-Leitungen anspricht. Um diesen Aufwand in Soft- und Hardware zu reduzieren, werden die drei IO-Expander eines Moduls über eine sogenannte "Daisy-Chain" (vgl. Abb. [8\)](#page-21-2), also in Reihe miteinander verbunden. So wird pro Modul nur eine SS-Leitung als Adresse benötigt, über die alle IO-Expander eines

<span id="page-19-0"></span>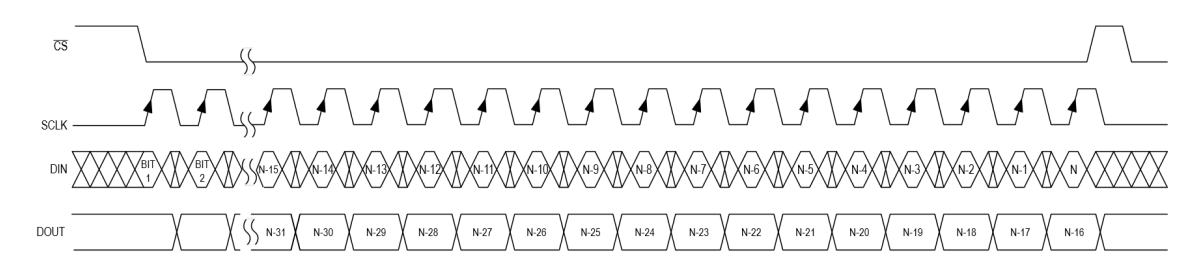

Abbildung 6: Prinzip der Datenubertragung zwischen der Steuereinheit und dem ¨ ersten IO-Expander eines Boards. Mit der Daisy-Chain-Schaltung aus Abb. [8](#page-21-2) erreicht das Steuersignal jeden IO-Expander auf dem Board [\[13\]](#page-54-3).

Boards erreicht werden. Der erste IO-Expander empfängt 16 Bits  $(= 2 \text{ Byte})$  und speichert diese in einem internen 16-Bit-Register ab. Nach 15,5 Clock-Zyklen werden die 2 Byte an den nächsten IO-Expander gesendet, welcher diese wieder in einem Register speichert. Gleichzeitig uberschreiben weitere Bits das interne Register des ¨ ersten IO-Expanders. Nach der Ubertragung von insgesamt 48 Bits haben alle drei IO-Expander 2 Byte in ihrem Register und können dann einen Befehl (2. Byte) für einen der Ports  $(1. \text{Byte})$  ausführen. Im Anhang [6](#page-38-0) ist das Arduino-Programm für die Ansteuerung zu sehen. Um die Darstellung zu vereinfachen, werden die Bytes fur ¨ Adressen der 10 Ports im Hexadezimalsystem geschrieben. Als Befehl werden nur die Bytes 1 (an) und 0 (aus) verwendet. Zunächst werden alle Ports so geschaltet, dass jeder Schalter aus ist. Nach dem Startvorgang wird in der Schleife auf eine Eingabe in der Kommandozeile gewartet. Um beispielsweise Eingang 1 mit Ausgang 2 zu verbinden, kann "IN1toOUT2" benutzt werden. Wichtig ist hierbei, dass jeder Eingang zu einem Zeitpunkt nur mit einem Ausgang verbunden werden kann. Damit die Ports zurück in den Startzustand gelangen, ist der Befehl "ALLOFF" zu verwenden. Anschließend können die Ports neu zugewiesen werden (vgl. Tab. [2\)](#page-20-0).

<span id="page-20-0"></span>Tabelle 2: Befehlsübersicht für die Ansteuerung des Boards mit dem Arduino. Die Befehle können über den seriellen Monitor eingegeben werden. Nach der Eingabebestätigung eines gültigen Befehls, wird dieser ausgegeben und durchgeführt. Die Groß-/Kleinschreibung ist dabei nicht relevant.

| <b>HELP</b>   | Gibt ein paar Informationen bezüglich der Ansteuerung aus |  |  |
|---------------|-----------------------------------------------------------|--|--|
| <b>ALLOFF</b> | Schließt alle Signalwege                                  |  |  |
| IN1toOUT1     | Öffnet den Signalweg zwischen Eingang 1 und Ausgang 1     |  |  |
| IN1toOUT2     | Öffnet den Signalweg zwischen Eingang 1 und Ausgang 2     |  |  |
| IN1toOUT3     | Offnet den Signalweg zwischen Eingang 1 und Ausgang 3     |  |  |
| IN1toOUT4     | Offnet den Signalweg zwischen Eingang 1 und Ausgang 4     |  |  |
| IN1toOUT5     | Öffnet den Signalweg zwischen Eingang 1 und Ausgang 5     |  |  |
| IN1toOUT6     | Öffnet den Signalweg zwischen Eingang 1 und Ausgang 6     |  |  |
| IN2toOUT2     | Öffnet den Signalweg zwischen Eingang 2 und Ausgang 2     |  |  |
| IN2toOUT3     | Öffnet den Signalweg zwischen Eingang 2 und Ausgang 3     |  |  |
| IN2toOUT4     | Offnet den Signalweg zwischen Eingang 2 und Ausgang 4     |  |  |
| IN2toOUT5     | Öffnet den Signalweg zwischen Eingang 2 und Ausgang 5     |  |  |
| IN2toOUT6     | Offnet den Signalweg zwischen Eingang 2 und Ausgang 6     |  |  |
| IN2toOUT7     | Offnet den Signalweg zwischen Eingang 2 und Ausgang 7     |  |  |

<span id="page-21-1"></span><span id="page-21-0"></span>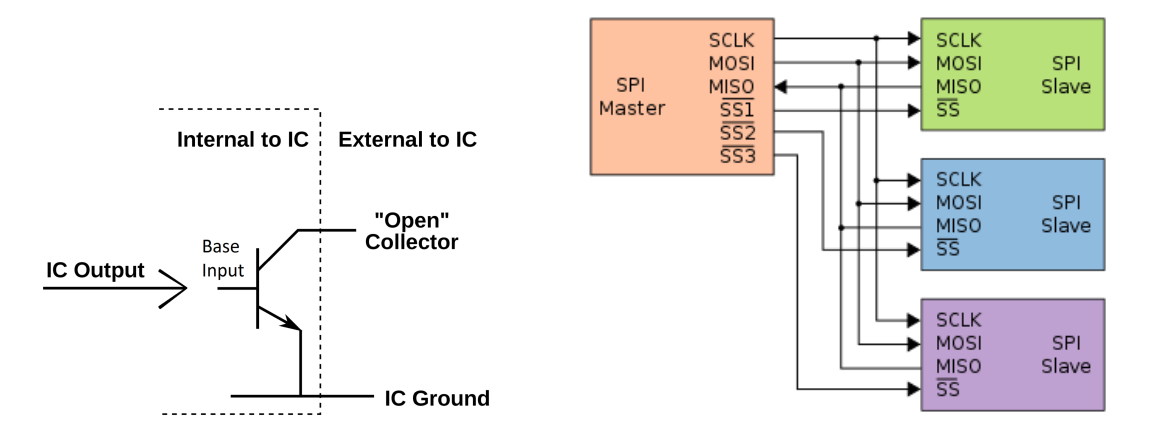

(a) Der IO-Expander wirkt als Transistor mit (b) Die Funktionsweise einer SPI-Schnittstelle offenem Kollektorausgang. Mit dem Base-input zwischen dem Arduino als Master-Einheit kann der Kollektorausgang geerdet werden. Die und den Boards als Sklaven. Mit der SPI-Spannungsquelle (3,3 V) muss daher zusätzlich Sternverbindung kommunizieren die Sklaven unam Kollektor anliegen [\[14\]](#page-54-4).

abhängig voneinander mit dem Arduino, sodass die Module nach Belieben ausgetauscht werden können  $[15]$ .

Abbildung 7: Schnittstelle der IO-Expander (MAX7317) [\[13\]](#page-54-3)

<span id="page-21-2"></span>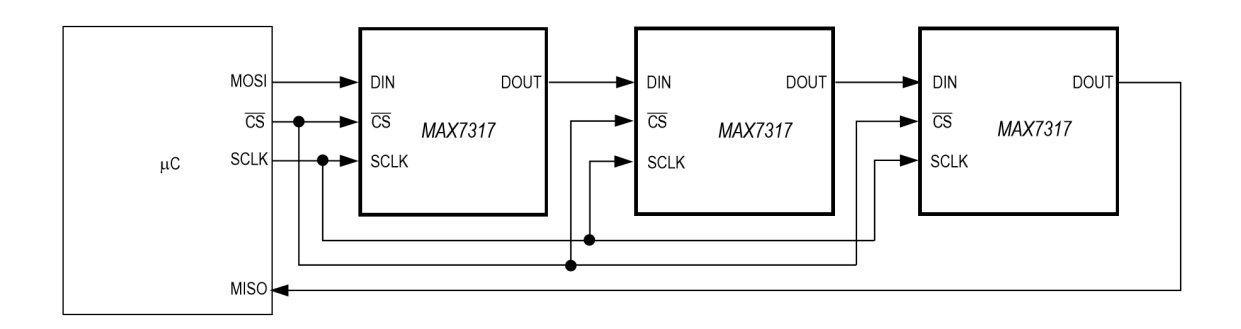

Abbildung 8: Daisy-Chain-Schaltung der drei IO-Expander auf einem Board. Das interne Register des IO-Expanders speichert die beiden letzten Bytes und gibt diese 15,5 Clock-Zyklen am Ausgang DOUT aus [\[13\]](#page-54-3).

## <span id="page-22-0"></span>4 Ergebnisse

### <span id="page-22-1"></span>4.1 Messungen mit dem Networkanalyzer

#### <span id="page-22-2"></span>4.1.1 Dämpfung

Um die Qualität des Multiplexer-Boards zu prüfen, wird ein Netzwerkanalysator [\[16\]](#page-54-6) genutzt. Dieser erzeugt ein Signal mit der Leistung  $P_0 = 1$  mW am Ausgang und misst das ankommende Signal P am Eingang. Der Leistungspegel wird dann in dBm angegeben und entspricht [\[17\]](#page-54-7)

$$
L_P[\text{dBm}] = 10 \cdot \log(\frac{P}{P_0}).\tag{14}
$$

Mit diesem Maß für Dämpfung (negativer Leistungspegel) kann die Isolation zwischen den unterschiedlichen Signalwegen (vgl. Anh. Abb. [15\)](#page-37-0) vermessen werden. Abbildung [9](#page-24-0) zeigt oben die gemessene Signalst¨arke an Ausgang 6 (OUT6), wobei die Spannung an Eingang 1 (IN1) anliegt und alle Schalter sperren (ALLOFF). Der mittlere Leistungspegel liegt hier bei  $L_P = -(107.0 \pm 0.4)$  dBm und die Fluktuationen können mit dem thermischen Rauschen der elektronischen Bauteile erklärt werden. Stellt man eine kleinere Bandbreite als 1 kHz ein, so fällt der Leistungspegel weiter ab. Dies deckt sich mit der Bandbreitenabhängigkeit des Wärmerauschens. Bei nebeneinanderliegenen Leiterbahnen (z.B. IN1 zu OUT1) kann nur eine mittlere Dämpfung von  $L_P = -(79.5 \pm 0.5)$  dBm festgestellt werden. Liegen zwei Leitungen über eine längere Strecke zu dicht aneinander, ohne eine ausreichende Erdung zwischen den Signalwegen, so wirkt dieser Abschnitt wie ein parasitärer Kondensator. Durch diesen Hochpass können vor allem hohe Frequenzen auf andere Signalbahnen koppeln. Diese Tendenz für höhere Frequenzen ist ebenfalls Abb. [9](#page-24-0) zu entnehmen. Im Datenblatt [\[16\]](#page-54-6) ist ein Fehler von < 0,3 dBm bei einer Bandbreite von 10 Hz angegeben. Es wird angenmommen, dass dieser Fehler rein systematischer Natur ist, w¨ahrend die Bandbreite nur Einfluss auf den statistischen Fehler (wie bsw. Wärmerauschen) hat. Die Messungen wurden mit einer Bandbreite von 1 kHz durchgefuhrt, allerdings ¨ konnte der statistische Fehler unter Bildung des Mittelwerts von 100 Einzelmessungen um den Faktor 10 verringert werden. Aufgrund der Größenordnungen wird in Abb. [9](#page-24-0) und Abb. [10](#page-25-0) nur der systematische Fehler beachtet.

Abbildung [10](#page-25-0) zeigt die Dämpfung eines Signalwegs bei geöffneter Schaltung, sodass die Dämpfung im Idealfall gegen Null geht. Hier wird ein systematischer Fehler von 0,2 dBm [\[16\]](#page-54-6) angenommen und mit einer mittleren Dämpfung von  $-(1,28 \pm 1)$ 0,01) dBm  $\pm$ 0,2 dBm wird das Signal im Mittel über alle Frequenzen auf (71 – 78) % der eingehenden Leistung abgeschw¨acht. Da der systematische Fehler dominiert und dieser im Netzwerkanalysator konstant bleibt, kann die mittlere Dämpfung auf allen Signalwegen ebenfalls als konstant betrachtet werden. Hinzu kommt, dass der Verlauf der Dämpfung in Abb. [10](#page-25-0) denen der anderen Signalwege gleicht und die Frequenzabhängigkeit dementsprechend ebenfalls annähernd konstant ist.

Der SPDT-Schalter limitiert Signale bei niedrigen Frequenzen (100 kHz−4 MHz) auf ∼ 1,6 V<sub>pp</sub> Amplitude (vgl. Abb. [11\)](#page-25-1). Bei 100 kHz werden höhere Spannungen abgeschnitten, sodass die Anregung einem Rechtecksignal ¨ahnelt. Diese Verzerrung kann nur bis ∼ 4 MHz beobachtet werden und nimmt mit Ansteigen der Frequenz stetig ab.

<span id="page-24-0"></span>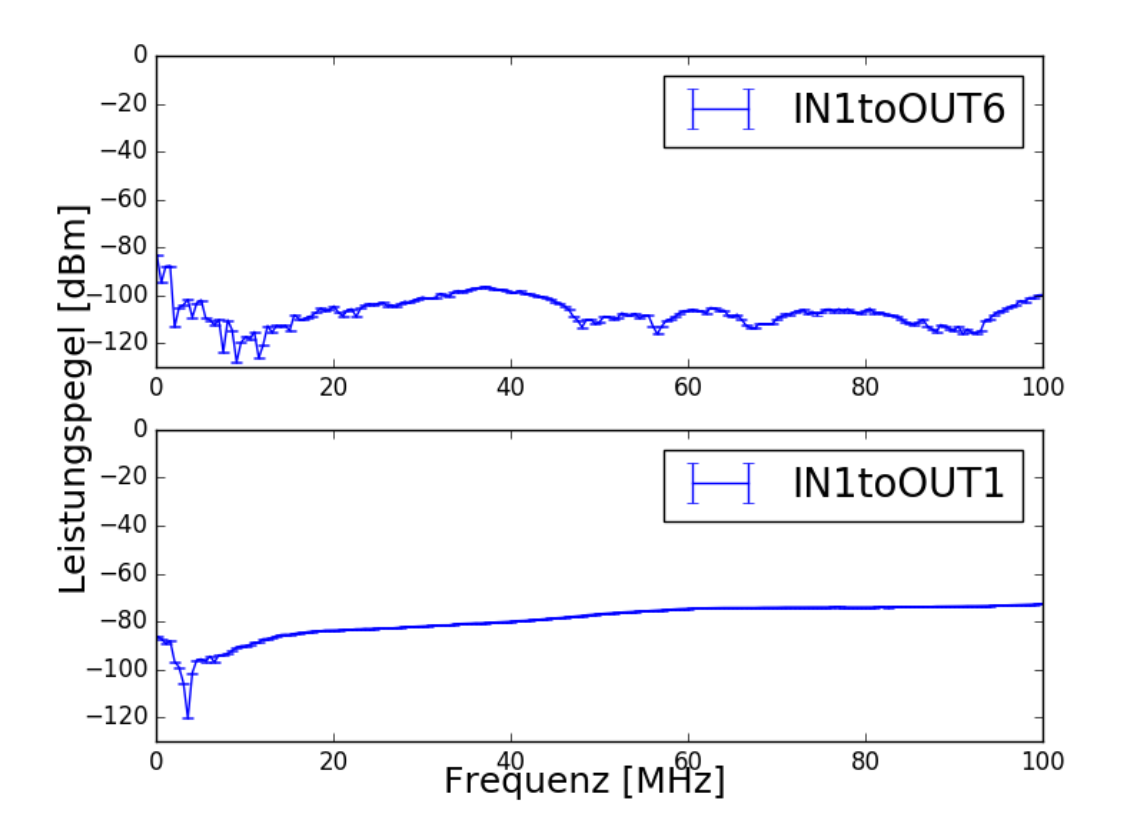

Abbildung 9: Vergleich der Dämpfung zwischen Ausgang 1 und 6 bei einer Eingangsleistung von 1 mW an Eingang 1 mit der ALLOFF-Stellung. Ausgang 1 liegt deutlich näher an Eingang 1, sodass das gemessene Signal steigt.

<span id="page-25-0"></span>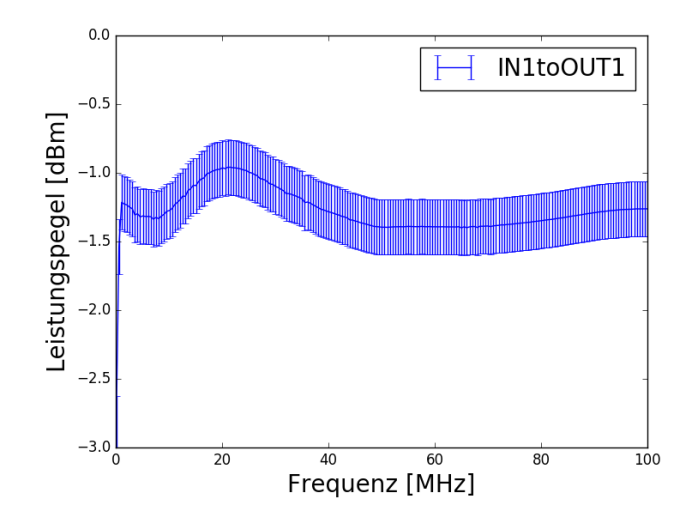

<span id="page-25-1"></span>Abbildung 10: Dämpfung von Ausgang 1 bei geöffnetem Schalter mit einer Eingangsleistung von 1 mW an Eingang 1. Bei 22 MHz kann ein Anstieg der Signalstärke beob-achtet werden. Im Datenblatt [\[9\]](#page-53-8) sind bei anderen Frequenzen ähnliche Schwankungen für die Isolation im ausgeschalteten Zustand zu sehen. Daher wird angenommen, dass es sich hierbei um eine Eigenschaft des Schalters handelt.

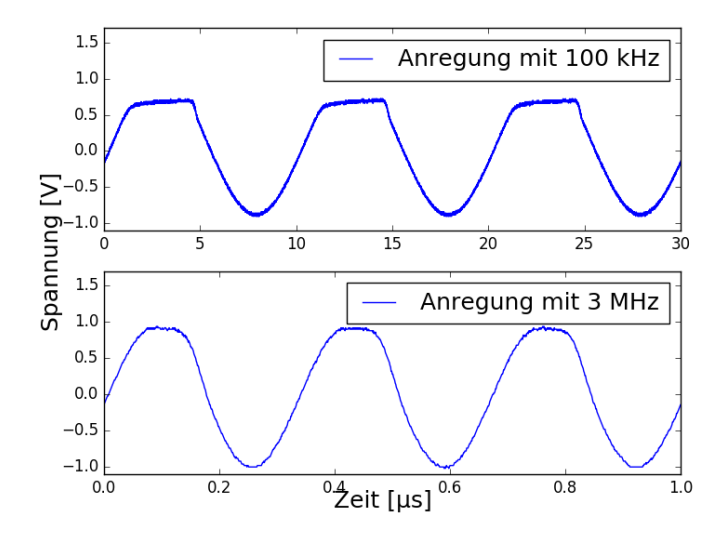

Abbildung 11: Die Verzerrung der Signale bei Frequenzen unterhalb von 4 MHz mit dem Oszilloskop aufgenommen. Damit wird die Spannung V<sub>pp</sub> für diese Frequenzen deutlich stärker limitiert als im Datenblatt [\[10\]](#page-54-0) angegeben.

#### <span id="page-26-0"></span>4.1.2 Phasenverschiebung

Bei der Anregung mit elektrischen Wechselfeldern ist die Phase des Signals, insbesondere bei der Anregung zweier Elektroden, von zentraler Bedeutung. Dabei ergibt sich die Phase des Signals aus der Wellenlänge der Radiofrequenz  $\lambda = \frac{c}{l}$  $\frac{c}{f}$  und der zurückgelegten Weglänge  $x$  über

<span id="page-26-1"></span>
$$
\phi = \frac{x}{\lambda} \cdot 360^{\circ} = \frac{x \cdot f}{c} \cdot 360^{\circ} \tag{15}
$$

mit der Lichtgeschwindigkeit [\[18\]](#page-54-8)

$$
c_r = \frac{1}{\sqrt{\epsilon_0 \cdot \epsilon_r \cdot \mu_0 \cdot \mu_r}} = \frac{1}{\sqrt{\epsilon_r \cdot \mu_r}} \cdot c_0.
$$
 (16)

Dabei ist  $c_0$  die Vakuumlichtgeschwindigkeit,  $\epsilon_0 = 8,8542 \cdot 10^{-12} \frac{C^2}{N \cdot m^2}$  die elektrische Feldkonstante und  $\mu_0 = 1{,}2566 \cdot 10^{-6} \frac{N}{A^2}$  die magnetische Feldkonstante. Das verwendete FR4-Board besitzt eine Permeabilitätszahl von  $\mu_r \approx 1$  und eine Dielektrizitätszahl von  $\epsilon_r \approx 4.6$  [\[19\]](#page-54-9), die hier als frequenzunabhängig angenommen wird. Einsetzen in Gl. [\(15\)](#page-26-1) ergibt die Gerade

<span id="page-26-2"></span>
$$
\phi(x,f) = \frac{x \cdot f}{c_r} \cdot 360^\circ. \tag{17}
$$

Mit den Weglängen aus Tab. [3](#page-27-0) werden die theoretischen Phasenverschiebungen zwischen den Leiterbahnen bei  $f = 100$  MHz bestimmt. Bei der experimentellen Uberprüfung wird der Phasengang der einzelnen Signalwege nacheinander mit dem Netzwerkanalysator gemessen. Der angegebene Fehler von 2◦ [\[16\]](#page-54-6) wird als systematisch betrachtet und kann daher mit einer Differenzmessung beseitigt werden. Da sich jede Messung aus 100 Einzelmessungen zusammensetzt und der statistische Fehler entsprechend gering ist, ergibt sich der Fehler des experimentellen Werts in Tab. [4](#page-27-1) nur durch die Fehler der Fitparameter. Mit der Gauß'schen Fehlerfortpflanzung kann jeder Phase ein Fehler zugeordnet werden, w¨ahrend die theoretischen Werte durch die Fehler der Längenabmessungen (vgl. Tab. [3\)](#page-27-0) schwanken und daher einen Fehler des Mittelwerts erhalten.

<span id="page-27-0"></span>Tabelle 3: Die Längen der einzelnen Signalwege können im Layout (vgl. Anh. Abb. [15\)](#page-37-0) mit Eagle gemessen werden. In den Schaltern wurde eine Verlegung der Leiterbahnen entsprechend der Diagramme in  $[9, 10]$  $[9, 10]$  angenommen. Als Fehler wird 1 "digit" auf die digitale Anzeige jeder Längenmessung angenommen und für jeden Signalweg quadratisch addiert.

| Signalweg             | Länge $l$ [mm]               |
|-----------------------|------------------------------|
| <b>IN1toOUT1</b>      | $174,67 \pm 0,04$            |
| IN1toOUT2             | $195,34 \pm 0,04$            |
| IN1toOUT3             | $\overline{20}4,60 \pm 0,04$ |
| IN1toOUT4             | $219,36 \pm 0,04$            |
| IN1toOUT5             | $248,98 \pm 0,04$            |
| IN1toOUT6             | $\overline{273},48 \pm 0,04$ |
| IN2toO <sup>UT2</sup> | $266,97 \pm 0.04$            |
| IN2toOUT3             | $243,21 \pm 0.04$            |
| IN2toOUT4             | $216,25 \pm 0,04$            |
| IN2toOUT5             | $233,79 \pm 0.04$            |
| IN2toOUT6             | $199,41 \pm 0,04$            |
| IN2toOUT7             | $188,66 \pm 0.04$            |

<span id="page-27-1"></span>Tabelle 4: Die experimentellen und theoretischen Phasendifferenzen werden bei 100 MHz verglichen. Damit ist der Parameter f gesetzt und die Phasenverschiebung kann sowohl in Gl. [\(17\)](#page-26-2), als auch mit der jeweiligen Fitfunktion berechnet werden. Um Längenunterschiede im SP6T-Schalter als Fehlerquelle zu vermeiden, wurden nur die Signalwege mit gleichem Pin betrachtet (vgl. Anh. Abb. [15\)](#page-37-0). Auf die Abweichungen der Phasendifferenzen wird im Text genauer eingegangen.

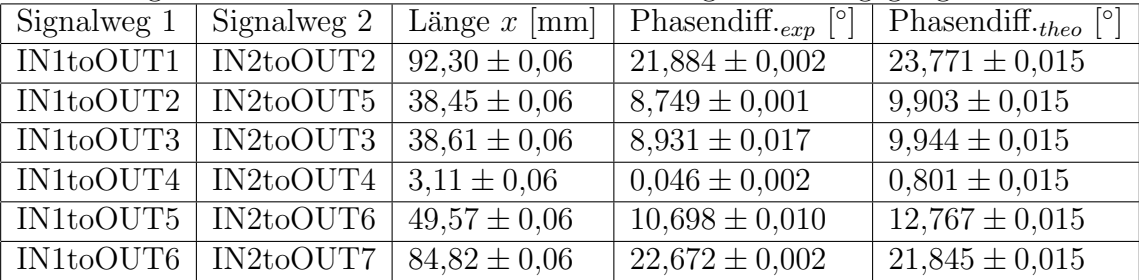

Alle theoretischen Werte liegen außerhalb der 3σ-Fehlerbereiche der experimentellen Ergebnisse (vgl. Tab. [4\)](#page-27-1). Zudem ist jede gemessene Phasendifferenz, abgesehen von IN1toOUT6 - IN2toOUT7 (vgl. [12\)](#page-29-0), kleiner als die berechnete. Da diese Ergebnisse bei wiederholtem Messen reproduzierbar sind, lassen sich systematische Fehler als Ursache dieser signifikanten Abweichung vermuten. Die Phase ändert sich bei 100 MHz um etwa 0,26° pro mm und daher kann bereits ungleichmäßiges Anlöten der SMA-Buchsen oder eine unterschiedliche Eindringtiefe der SMA-Stecker einen nicht zu vernachlässigenden Einfluss auf die Phase haben. Außer den Toleranzen für die Länge der Bauteile und der Homogenität des Boards für ein konstantes  $\epsilon_r$ , kann auch die Impedanz eine Phasenverschiebung verursachen. Diese ist entlang der Leiterbahn nicht konstant und variiert zusätzlich aufgrund der Kondensatortoleranzen. Zudem wurde die parasitäre Kapazität zwischen den Leiterbahnen und der geerdeten Fläche auf der gegenüberliegenden Seite, sowie die Kopplung der Signalwege untereinander nicht berücksichtigt. Für tiefe Frequenzen nahe der unteren Messgrenze (100 kHz) zeigt der Netzwerkanalysator deutlich stärkere Abweichungen, die mit der großen Bandbreite von 1 kHz zusammenhängen können. In der Fitfunktion aus Abb. [12](#page-29-0) macht sich dieser Effekt allerdings hauptsächlich durch einen Offset bemerkbar, sodass die unterschiedliche Steigung damit nicht erklärt werden kann.

<span id="page-29-0"></span>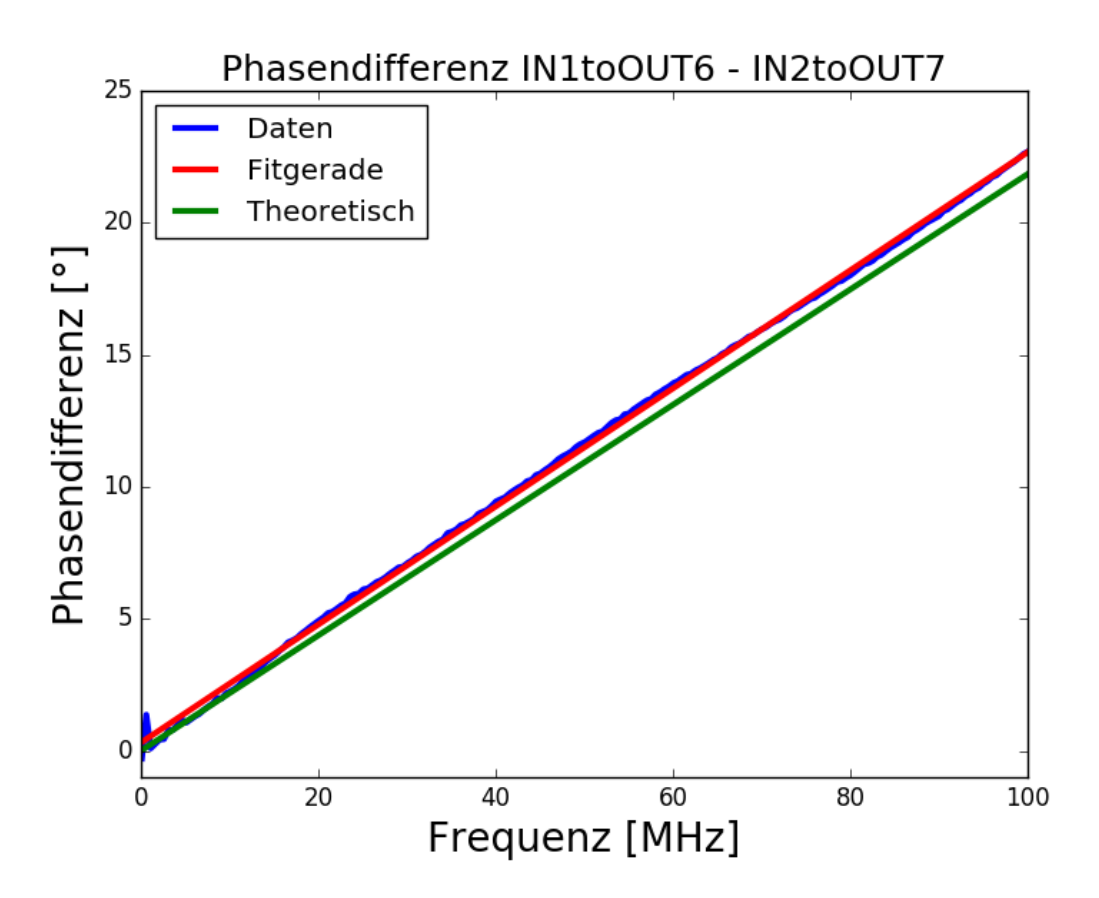

Abbildung 12: Die Phasendifferenz in Abhängigkeit von der Frequenz. Die Parameter der Fitgeraden (rot)  $\phi(f) = a \cdot f + b$  entsprechen  $a = (0.22362 \pm 0.00003) \frac{\delta}{\text{MHz}}$  und  $(b =$  $(0.310 \pm 0.002)$ °. Etwaige 360°-Phasensprünge des Netzwerkanalysators wurden durch Addition eines Offsets, Bildung der Modulo-Funktion von 360◦ und anschließender Subtraktion des Offsets behoben.

### <span id="page-30-0"></span>4.2 Simulation der Quadrupolfeldanregung

Mit der Kopplung der Frequenzen aus Gl. [5a](#page-9-2)[,5b,](#page-9-3)[5c](#page-9-4) kann Energie zwischen den Moden verschoben werden. Damit wird die Bestimmung der freien Zyklotronfrequenz nach dem Invarianztheorem aus Gl. [6](#page-9-0) an nur einem Resonator möglich. Für den Kopplungspuls bietet sich eine Quadrupolfeldanregung an, da das entsprechende Potenzial die Moden linear koppelt. Um störende Multipolterme zu minimieren, bietet sich eine Simulation und Optimierung des Felds an. Um die Flexibilität und Geschwindigkeit der Optimierung zu erhöhen, werden zunächst Messdaten bei Anlegen einer Spannung an einer Elektrode gespeichert, während die anderen Elektroden geerdet sind. Nachdem ein Datensatz zu jeder der 9 Elektroden existiert, erfolgt die Addition bzw. Superposition aller Komponenten in Python, wobei die Datensätze individuell mit Faktoren angepasst werden können.

Da die Wellenlänge bei 100 MHz mit 3 m deutlich größer als der Fallenradi-us ist [\[4\]](#page-53-3), können die elektrischen Anregungen mit einem DC-Potenzial genähert werden. In Comsol wird nacheinander an die 9 Elektroden 1 V Gleichspannung angelegt. Mit diesen Dirichlet'schen Randbedingungen kann Comsol das Potenzial im Falleninneren simulieren (vgl. Abb. [13\(a\)\)](#page-33-0). Dabei wird aufgrund des gröberen mathematischen Netzes in Elektrodennähe nur ein kleiner Zylinder im Mittelpunkt betrachtet, in dem sich die Ionen aufhalten (vgl. [13\(b\)\)](#page-33-1). Mit einem Python-Programm (vgl. Anh. [6\)](#page-48-0) werden die Messdaten von jeder Elektrode in Arrays gespeichert. Jetzt können die Elektrodenspannungen mit einem Faktor angepasst werden. Die Addition aller Elektrodenpotenziale ergibt das zu fittende Gesamtpotenzial in der Penningfalle. Die Fitfunktion besteht aus einer Basis der assoziierten Legendrepolynome  $p_{l,m}$ in Zylinderkoordinaten [\[20\]](#page-54-10). Diese lösen die Laplace-Gleichung  $\Delta \Phi = 0$  und können als

$$
p_{0,0} = 1
$$
  
\n
$$
p_{1,0} = z
$$
  
\n
$$
p_{1,1} = x
$$
  
\n
$$
p_{1,-1} = y
$$
  
\n
$$
p_{2,0} = -\frac{1}{2} \cdot (x^2 + y^2) + z^2
$$
  
\n
$$
p_{2,1} = x \cdot z
$$
  
\n
$$
p_{2,-1} = y \cdot z
$$
  
\n
$$
p_{2,2} = x^2 - y^2
$$
  
\n
$$
p_{2,-2} = x \cdot y
$$

geschrieben werden.

Die entsprechenden Koeffizienten der Multipolentwicklung beschreiben die Form des elektrischen Feldes bis zum Quadrupol  $(l = 2)$ . Diese werden in Python mit der "curve fit"-Funktion berechnet. Um die Plausibilität des Fits zu überprüfen, werden Testdaten aus einer Linearkombination der assoziierten Legendrepolynome erstellt und anschließend gefittet (vgl. Anh. [6\)](#page-46-0). Entsprechend der Erwartungen ergibt der Fit die eingegebenen Polynome. Falls die Testdaten nicht aus einer Linearkombination der Basis bestehen (wie bspw.  $x^2$ ), so scheitert der Fit. Dabei ist das Divergieren der Kovarianzmatrix ein deutlicher Hinweis auf einen fehlgeschlagenen Fit. Ein weiterer Test ist die Simulation des DC-Potenzials in der nicht angeregten Penningfalle. Dafür wurde die Elektrodenkonfiguration für das elektrostatische Quadrupolfeld bei PENTATRAP [\[4\]](#page-53-3) übernommen, um die Koeffizienten zu überprüfen. So ist der Koeffizient  $c_2 = -1,496 \cdot 10^{-2} \frac{1}{\text{mm}^2}$  das Äquivalent zu dem berechneten Quadrupolkoeffizienten  $a_{2,0} = -1,309 \cdot 10^{-2} \frac{1}{\text{mm}^2}$ . Mit der dazugehörigen Standardabweichung von  $\sigma_a = 0.001 \cdot 10^{-2} \frac{1}{\text{mm}^2}$  lässt sich diese Abweichung nicht erklären. Dieser Unterschied tritt nicht nur bei dem betrachteten Zylinder ( $r = 1.5$  mm,  $z = 3$  mm), sondern auch bei einem größeren Volumen ( $r = 3$  mm,  $z = 5$  mm) auf. Dieser Simulations-/Fitbereich könnte zu groß sein, da Comsol das Feld aufgrund des gröberen Netzes in Elektrodennähe nicht mehr akkurat dargestellt werden kann. Mit dem verwendeten Netz wird das gesamte Feld im Zylinder (vgl. Abb. [13\(b\)\)](#page-33-1) auf 5122 Messpunkte abgebildet. Simulationen mit mehr Messpunkten sind genauer aber auch deutlich zeitintensiver. Mit den Oktopoltermen in Anh. [6](#page-48-0) kann das Feld in der Nähe des Fallenmittelpunkts besser gefittet werden, allerdings haben diese Koeffizienten fast keinen Einfluss auf die Quadrupolkoeffizienten und werden daher vernachlässigt.

Für die als DC-Potenzial genäherte Radiofrequenzanregung verschwinden idealerweise alle Koeffizienten bis auf das Quadrupolfeld, wobei ein konstantes Potenzial keine Kraft auf die Ionen ausübt und daher irrelevant für diese Betrachtung ist. Wenn eine Korrekturelektrodenhälfte eine Anregung von 1 V erfährt, so kann die andere Korrekturelektrode zur Reduzierung der unerwunschten Feldanteile verwen- ¨ det werden (lineare Superposition [\[21\]](#page-55-0)). Wird die zur Anregungselektrodenhälfte am weitesten entfernte Korrekturelektrodenhälfte gewählt, so bietet sich eine Spannung von 1,2 V an. Dann ist die Quadrupolkomponente  $a_{21} = -0.04099 \frac{1}{\text{mm}^2}$  dominant und alle anderen Terme sind mindestens eine Größenordnung kleiner. So kann eine Kopplung der modifizierten Zyklotronrfrequenz und der axialen Frequenz erreicht werden. Ist nur die Reduzierung von  $a_{10}$  relevant, so kann die gesamte Korrekturelektrode (beide Hälften) auf 0,59 V gelegt werden. Die axiale Komponente entspricht dann nur noch  $a_{10} = 0,00007 \frac{1}{\text{mm}}$ , allerdings wird das Quadrupolfeld von der Dipolkomponente  $a_{11} = -0.04520 \frac{1}{\text{mm}}$  überdeckt. Für die Praxis empfiehlt es sich, eine genauere Analyse der Radiofrequenzanregung an Experimenten mithilfe der bestimmten Simulationsergebnisse durchzuführen. Zusätzlich besteht noch die Möglichkeit der Anpassung der Feldkomponenten mithilfe der Phasendifferenz zwischen Anregungsund Korrektursignal, welche am Frequenzgenerator eingestellt werden kann.

<span id="page-33-0"></span>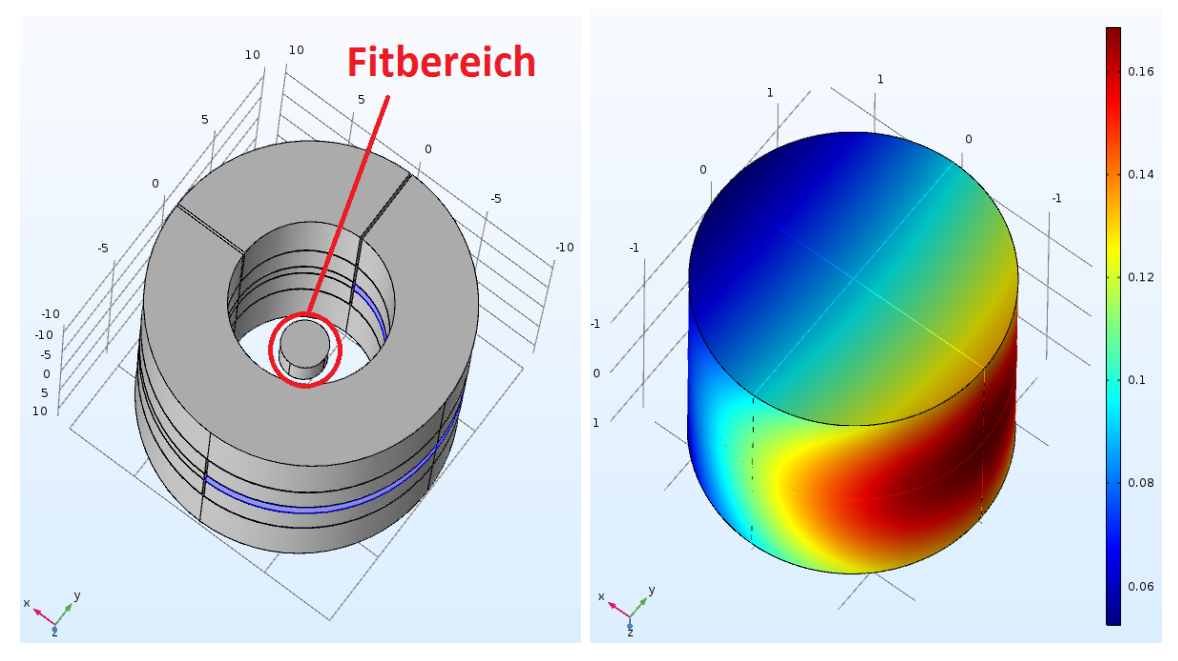

Simulation betrachtete Volumen zu sehen.

(a) Virtueller Aufbau der simulierten Penning-(b) Simulation einer Quadrupolfeldanregung mit falle mit den Elektrodenmaßen aus [\[4\]](#page-53-3). Die Comsol. Hier wurde eine Ringelektrodenhälfte auf blaue Ringelektrodenhälfte wurde mit 1 V DC- ein DC-Potenzial von 1 V gelegt. Die Farbskala Spannung belegt, während alle anderen Elektro- zeigt das Potenzial in Volt und der in der Simuden geerdet sind. Im Mittelpunkt ist das in der lation betrachtete Zylinder hat hier einen Radius von 1,5 mm und eine Höhe von 3 mm.

<span id="page-33-1"></span>Abbildung 13: Simulation des DC-Potenzials einer Elektrode

## <span id="page-34-0"></span>5 Zusammenfassung und Ausblick

Die Verteilung von Radiofrequenzen für eine Quadrupolanregung in einer Penningfalle stellt einige Vorraussetzungen an die Multiplexer-Box. Beispielsweise muss bei diesem Präzisionsmessinstrument auf eine sehr hohe Dämpfung geachtet werden. Auch die Phasendifferenz zwischen zwei Leiterbahnen ist bei der Anregung mehrerer Elektroden von zentraler Bedeutung. Die Wahl der Halbleiterschalter als zentrales Bauelement erschwert hierbei einige Aufgaben durch das komplexere Verhalten von Halbleiterbauteilen im Gegensatz zu mechanischen Schaltern. Mit dem modularen Aufbau der Multiplexer-Box sollte eine individuelle Verteilung der Radiofrequenzen für jede Penningfalle möglich werden. Eine Simulation soll die optimalen Elektrodenspannungen für ein Quadrupolfeld mit Radiofrequenzen liefern.

Im Allgemeinen ist die Dämpfung des Boards im ein- und ausgeschaltetem Zustand zufriedenstellend, auch wenn sie leicht von der Frequenz und dem Signalweg abh¨angt. Abgesehen von dem SPDT-Schalter, der die Signalspannungen bei niedrigen Frequenzen limitiert, wurden die Bauteile passend gewählt. Der Verlauf der Phasendifferenz zwischen den Leiterbahnen konnte theoretisch begrundet werden, allerdings ¨ weichen die Werte signifikant ab, was auf noch unbekannte Effekte hinweist. Mit der Comsol-Simulation wurde ein kurzer Einblick der Radiofrequenzanregung in einer Penningfalle gewonnen und mögliche Elektrodenpotenziale bestimmt. Die genauere Bestimmung der Anregungspotenziale erfordert jedoch eine zeitintensivere Simulation mit mehr Messpunkten und kleinerem Volumen.

Für die Verbesserung des Moduls sollten die Vias enlang der Leiterbahnen konsequent entsprechend einer 50  $\Omega$ -Impedanz verlegt werden. Damit können Reflexionen am Ein- bzw. Ausgang des Boards verhindert werden. Zudem konnte in dieser Arbeit die Relevanz der Leiterbahnlänge im Bezug auf die Phase gezeigt werden. Für weitere Module sind Signalwege gleicher Länge ratsam. Werden hohe Spannungen bei niedrigen Frequenzen benötigt, ist ein Austausch des SPDT-Schalters sinnvoll. Der SP6T-Schalter kann ein eingehendes Signal nur an einen Ausgang weiterleiten. Damit können zeitgleich maximal zwei Signale an eine Penningfalle verteilt werden. Fur weitere Anregungen sollte ein anderes Schaltelement mit zeitgleicher Ver- ¨

teilermöglichkeit in Erwägung gezogen werden. Zudem bietet sich eine dauerhafte  $\operatorname{LED\text{-}Anzeige}$  für den Schaltzustand eines Moduls an.

# <span id="page-36-0"></span>6 Anhang

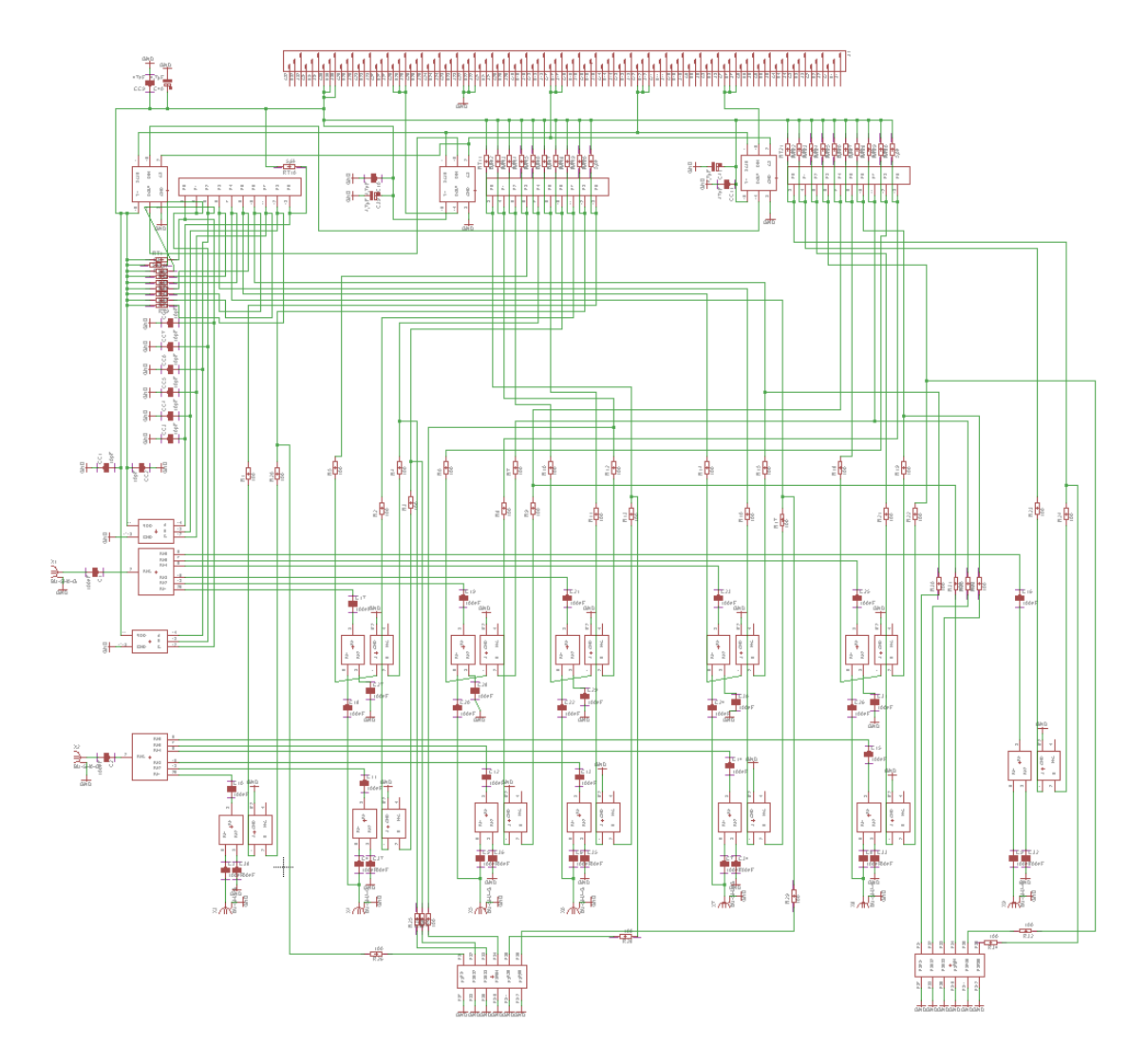

Abbildung 14: Schaltplan des Penningfallen-Boards. Die SP6T- und die SPDT-Schalter wurden jeweils in einen Signal- und einen Logikblock getrennt, sodass ein Schalter hier aus zwei Vierecken besteht.

<span id="page-37-0"></span>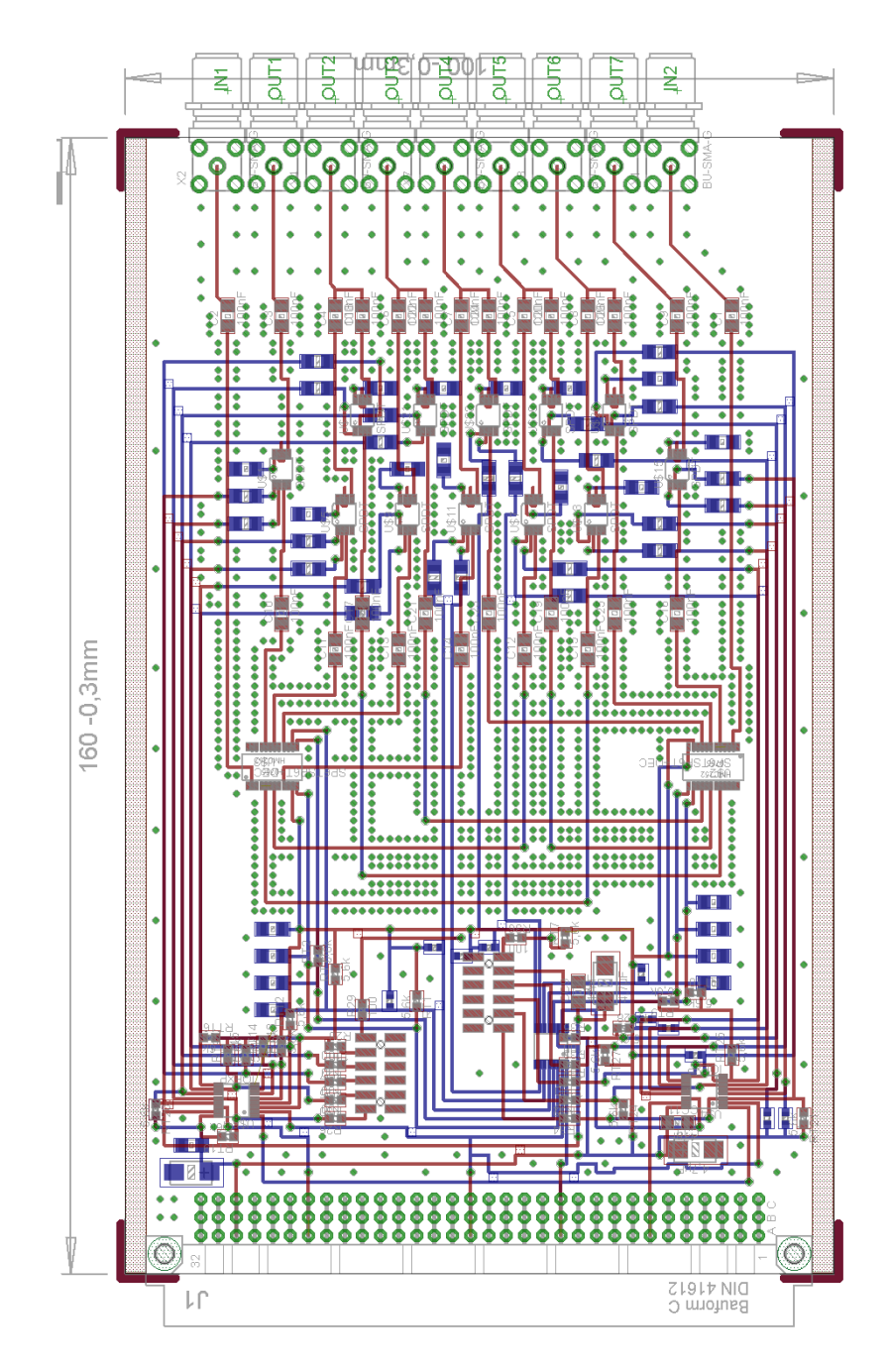

Abbildung 15: Layout des Penningfallen-Boards. Die roten Komponenten liegen auf der Vorder- und die blauen auf der Rückseite der FR4-Platte. Die geerdete Fläche wurde hier aus Gründen der Übersichtlichkeit auf beiden Seiten weggelassen. Hier wurden die 5,6 kΩ-Widerstände für den Open-collector-Ausgang nach dem Löten eingetragen.

## <span id="page-38-0"></span>Programm für die Bedienung mit dem Arduino (C)

```
\#include <SPI h>
\#include <ctype.h>
const int ChipSelect=7; // ChipSelect-Pin gets defined
const int ClockSpeed=10000;
// ClockSpeed in Hz
// The limit is 10MHz due to daisy chaining of the IO–Expanders
void set up(){
// put your setup code here, to run once:
  pinMode (LED BUILTIN ,OUTPUT) ;
  pinMode (ChipSelect, OUTPUT);
  SPI \cdot begin ();ALLOFF(); // switch off everything
  Serial. begin (9600);Serial.print ("Type.'HELP'.for.further.instructions...");
}
String cmd = ";
void loop(){
  while (Serial, available() > 0){
     char chr = toupper(Serial.read());
     if ( chr = ' \n\langle n' \rangle )\{ // if enter is pressed write the word and compare it
         Serial. println (cmd);if (cmd = "HELP"){
```

```
HELP();
}
if (cmd = "IN1TOOUT1"){
  IN1toOUT1 ( ) ;
}
if (cmd = "IN1TOOUT2"){
  IN1toOUT2 ( ) ;
}
if (cmd = "IN1TOOUT3"){
  IN1toOUT3 ( ) ;
}
if (cmd = "IN1TOOUT4"){
  IN1toOUT4 ( ) ;
}
if (cmd = "IN1TOOUT5"){
  IN1toOUT5 ( ) ;
}
if (cmd = "IN1TOOUT6"){
  IN1toOUT6 ( ) ;
}
if (cmd = "IN1TOOUT7"){
  Serial.println("IN1 \ldotsdoesn't\ldotslead\ldotsto \text{OUT7.}\ldotsUse\text{IN2.}\ldots");
}
if (cmd = "IN2TOOUT1")
```

```
{
      Serial.println("IN2 \_\text{doesn}'t lead to OUT1 \_\text{Use} IN1 \dots");
   }
   if (cmd = "IN2TOOUT2"){
     IN2toOUT2 ( ) ;
   }
   if (cmd = "IN2TOOUT3")\{IN2toOUT3 ( ) ;
   }
   if (cmd = "IN2TOOUT4"){
     IN2toOUT4 ( ) ;
   }
   if (cmd = "IN2TOOUT5"){
     IN2toOUT5 ( ) ;
   }
   if (cmd = "IN2TOOUT6"){
     IN2toOUT6 ( ) ;
   }
   if (cmd = "IN2TOOUT7"){
     IN2toOUT7 ( ) ;
   }
   cmd = " ;
\}else
 {
```

```
cmd + chr; // add char to word
      }
   }
}
void HELP( )
{
  Serial.println("Start_with_'ALLOFF'_to_set_all_ports_off.");
  Serial.println("To_Connect_IN1_with_OUT2,_use_'IN1toOUT2'.");
  Serial.println ("One_Input_to_one_Output_at_a_certain_time_only.");
  Serial.println("You_can_also_combine_two_signals_at_one_Output.");
  Serial.println("USE_'ALLOFF'_BEFORE_CHANGING_OUTPUTS");
}
void ALLOFF( )
\{int data [ 3 0]={0 , 1 , 0 , 0 , 1 , 1 , 1 , 1 , 1 , 1 , 1 , 0 , 0 , 0 , 0 ,
  1, 1, 1, 0, 0, 0, 1, 1, 0, 0, 1, 1, 1, 1, 1;// the logic data to set all switches to OFF
  for (int i=0; i<10; i++) // 10 Ports have to be set
  \{digital Write (ChipSelect, LOW); // Slave starts to listen
    SPI. beginTransaction (SPISettings (ClockSpeed, MSBFIRST, SPI_MODE0));
    for (int j=0;j <3;j++) //3 I/O−Expanders in Daisy–Chain
    {
      SPI. transfer (i); // Adress of Port i
      SPI . transfer (data [3 * i + j]); // set Ports ON(1) or OFF(0)}
    SPI . end Transaction ();
    digital Write (ChipSelect, HIGH); // Slave ends to listen
```

```
delayMicroseconds (1); // minimum ChipSelect HIGH: 38.4 ns
  }
}
void send (int\thinspace package []){
  digitalWrite (ChipSelect, LOW); // Slave starts to listen
  SPI. beginTransaction (SPISettings (ClockSpeed, MSBFIRST, SPI_MODE0));
  for (int i=0;i <6;i++)
  {
      SPI. transfer (package [i]);
  }
  digitalWrite (ChipSelect, HIGH); // Slave ends to listen
  delayMicroseconds (1); // minimum ChipSelect HIGH: 38.4 ns
}
void IN1toOUT1 ( )
{
  int package1 [6] = \{0 \times 08, 1, 0 \times 00, 0, 0 \times 20, 1\};// (Adress of Port, command for one Port) for each IO–Expander (*3)send (package1);
  int package2 [6] = \{0 \times 0.00, 0, 0 \times 0.01, 0, 0 \times 20, 1\};// 0x20 is the no-op–command (nothing hangepens)send ( package2 ) ;
  int package3 [6] = \{0 \times 20, 1, 0 \times 02, 0, 0 \times 20, 1\};send ( package3 ) ;
}
void IN1toOUT2 ( )
{
  int package1 [6] = \{0 \times 06, 1, 0 \times 00, 0, 0 \times 20, 1\};
```

```
send (package1);
   int package2 [6] = \{0 \times 07, 0, 0 \times 01, 0, 0 \times 20, 1\};send ( package2 ) ;
}
void IN1toOUT3 ( )
{
   int package1 [6] = \{0 \times 00, 1, 0 \times 00, 0, 0 \times 20, 1\};send (package1);
   int package2 [6] = \{0 \times 05, 0, 0 \times 02, 0, 0 \times 20, 1\};send ( package2 ) ;
}
void IN1toOUT4 ( )
{
   int package1 [6] = \{0 \times 20, 1, 0 \times 00, 0, 0 \times 20, 1\};send (package1);
   int package2 [6] = \{0 \times 20, 1, 0 \times 03, 0, 0 \times 20, 1\};send ( package2 ) ;
   int package3 [6] = \{0 \times 20, 1, 0 \times 04, 1, 0 \times 20, 1\};send ( package3 ) ;
}
void IN1toOUT5 ( )
{
   int package1 [6] = \{0 \times 20, 1, 0 \times 01, 0, 0 \times 04, 1\};send ( package1 ) ;
   int package2 [6] = \{0 \times 20, 1, 0 \times 02, 0, 0 \times 09, 0\};send ( package2 ) ;
}
```

```
void IN1toOUT6 ( )
\{int package1 [6] = \{0 \times 20, 1, 0 \times 01, 0, 0 \times 02, 0\};send (package1);
   int package2 [6] = \{0 \times 20, 1, 0 \times 20, 1, 0 \times 03, 1\};send ( package2 ) ;
}
void IN2toOUT2 ( )
\{int package1 [6] = \{0 \times 03, 0, 0 \times 07, 0, 0 \times 20, 1\};send (package1);
   int package2 [6] = \{0 \times 0.4, 1, 0 \times 0.8, 0, 0 \times 20, 1\};send ( package2 ) ;
   int package3 [6] = \{0 \times 20, 1, 0 \times 09, 0, 0 \times 20, 1\};send ( package3 ) ;
}
void IN2toOUT3 ( )
{
   int package1 [6] = \{0x01, 1, 0x07, 0, 0x20, 1\};send (package1);
   int package2 [6] = \{0 \times 02, 0, 0 \times 09, 0, 0 \times 20, 1\};send ( package2 ) ;
}
void IN2toOUT4 ( )
{
   int data [] ={ 0 , 1 , 0 , 1 , 1 , 0 , 1 , 1 , 1 , 0 , 1 , 1 , 0 , 0 , 0 ,
   1, 1, 1, 0, 0, 0, 0, 0, 1, 1, 1, 1, 0, 1, 1, 1;int package1 [6] = \{0 \times 20, 1, 0 \times 07, 0, 0 \times 20, 1\};
```

```
send (package1);
   int package2 [6] = \{0 \times 20, 1, 0 \times 05, 0, 0 \times 20, 1\};send ( package2 ) ;
   int package3[6] = \{0 \times 20, 1, 0 \times 06, 1, 0 \times 20, 1\};send ( package3 ) ;
}
void IN2toOUT5 ( )
\{int package1 [6] = \{0 \times 20, 1, 0 \times 07, 0, 0 \times 07, 1\};send (package1);
   int package2 [6] = \{0 \times 20, 1, 0 \times 08, 0, 0 \times 08, 0\};send ( package2 ) ;
}
void IN2toOUT6 ( )
{
   int package1 [6] = \{0 \times 20, 0, 0 \times 08, 0, 0 \times 05, 0\};send ( package1 ) ;
   int package2 [6] = \{0 \times 20, 0, 0 \times 00, 0, 0 \times 06, 1\};send ( package2 ) ;
}
void IN2toOUT7 ( )
{
   int package1 [6] = \{0 \times 20, 1, 0 \times 08, 0, 0 \times 00, 1\};send ( package1 ) ;
   int package2 [6] = \{0 \times 20, 1, 0 \times 20, 1, 0 \times 01, 0\};send ( package2 ) ;
}
```
## <span id="page-46-0"></span>Pythoncode für die Testdaten

import numpy as np from scipy. optimize import curve\_fit

```
def~func(x,y,z):f=x**2+y**2−2*z **2 #fit works
    \#f{=}x**2\ \#fit\ doesn\ 't\ workreturn f
dist = 100step=5X = []Y = []Z = []V = []for x in np.arange(-dist, dist, step):
    for y in np. arange(-dist, dist, step):
         for z in np.arange(-dist, dist, step):
             X. append (x)Y. append (y)Z. append (z)value = func (x, y, z)V. append (value)
```

```
def func(X, a00, a10, a11, a1m1, a20, a21, a2m1, a22, a2m2):
    x, y, z = Xg = a00+a10*z+a11*x+a1m1*y+a20*(-0.5*(x*x+y*y) )+z * z)+a21 *x* z+a2m1*y* z+a22 *( x*x−y*y)+a2m2*x*y
```
#### return g

```
initial_{\text{guess}} = (1,1,1,1,1,1,1,1,1,1)popt, pcov = curve_f fit (func, (X, Y, Z), V, initial_guess)
print(" \ldots " )print ( 'CONSTANT: ' )
print('a00=')print ( popt [0])print ('DIPOLE:')
print('a10=')print ( popt [1] )print('all=\cdot')print ( popt [2])print('al-1=<sup>'</sup>)
print ( popt [3] )print ( 'QUADRUPOLE: ')
print ('a20=')
\text{print}(\text{popt}[4])print('a21=')print ( popt [5])print ('a2−1=')
print ( popt [6] )print ('a22=..')
print ( popt [7] )print ( 'a2-2=.')
print(popt[8])print ( 'STANDARD_DEVIATION ' )
perr = np \cdot sqrt(np \cdot diag(pcov))print ( perr )
```
## <span id="page-48-0"></span>Pythoncode für die Radiofrequenzanregung

```
import numpy as np
from scipy optimize import curve_fit
def read (filename):
    \arctan x = []with open(filename) as file:for line in file:
              if line . starts with (\sqrt[m]{\omega}) :
                   continue
              temp = []for value in line split ( ' ' ):
                   try :
                        value = float(value)temp. append (value)
                   except :
                       #print("cant convert " + str(value))pass
              if len (temp) != 0:
                   array . append (temp)
    return np. array(array)print("End\_read\_file")endcap quarter = read('endcapquarterx+y+.txt')\text{endcap3} quarter = \text{read}('endcap3quarter.txt')\text{correction11} = \text{read}('correction1x + .txt')\text{correction12} = \text{read}('correction1x - .txt')ring 1 = read('ring x + .txt')ring 2 = read('ring x - .txt')\text{correction21} = \text{read}('correction2x + . \text{txt'})
```

```
correction22 = read('correction2x -.txt')endcapbig = read ('endcap.txt')
```

```
#adjust \; electrod \; voltage \; for \; RF—field#static field is written as comment
F1 = endcapquarter[:, 3]*0# *0F2 = endcap3quare [:, 3]*0#*0F3 = correction11[:, 3]*1\#*0.881032F4 = correction 12[:, 3]*0#*0.881032F5 = \text{ring}1[:, 3]*0 \#*1F6 = \text{ring}2[:, 3]*0 \neq*1F7 = correction21[:, 3]*0#*0.881032F8 = \text{correction22}[:, 3]*1.2\#*0.881032F9 = endcapbig [:,3]*0 \#*0\#define \; x,y,zx = endcapquarter [:,0]
y = endcapquarter[:, 1]z = end capquarter [:, 2]\#add \text{ all } field \text{ components}F = endcap quarter[:, 3]F = np add (F, F2)F = np. add (F, F3)F = np.add(F, F4)F = np add (F, F5)F = np. add (F, F6)F = np.add(F, F7)F = np.add(F, F8)F = np.add(F, F9)
```

```
\#up to quadrupole
def func (X, a00, a10, a11, a1m1, a20, a21, a2m1, a22, a2m2):
```

```
x, y, z = Xg = a00+a10*z+a11*x+a1m1*v+a20*(-0.5*(x**2+y**2) )+z **2)+ a21 *x* z+a2m1*y* z+a22 *( x**2−y**2)+a2m2*x*y
return g
```

```
\#up to octopole
\#def~func(X, a00, a10, a11, a1m1, a20, a21, a2m1, a22, a2m2 \ \ \ \ \ \\#, O30, O31, O3m1, O32, O3m2, O33, O3m3:
\# x, y, z = X# q = a00+a10*z+a11*x+a1m1*y\# +a20 * (-0.5 * (x * * 2 + y * * 2) + z * * 2) + a21 * x * z +a2m1 * y * z \
\# +a22 * (x * * 2−y * * 2) +a2m2 * x * y + O32 * (z * x * x – z * y * y ) \
# +O30*(z*z*z-1.5*(x*x+yy)*z)+O31*(x*x*x+xx*y*y-4*x*z*z)# +O3m1*(x*x*y+y*y*y-4*y*z*z)+O33*(x*x*x-3*x*y*y)\#\ +O3m2*(x*y*z)+O3m3*(y*y*y-3*x*x*y)# return g
initial_guess = (0, 0, 0, 0, 0, 0, 0, 0, 0)#i n i t i a l g u e s s = ( 0 , 0 , 0 , 0 , 0 , 0 , 0 , 0 , 0 , 0 , 0 , 0 , 0 , 0 , 0 , 0 )
popt, pcov = curve_f fit (func, (x, y, z), F, initial guess)
print(" \ldots " )print('CONSTANT:')print('a00=')print ( popt [0])
```

```
print('DIPOLE:')print('a10=')print ( popt [1] )print('all=\')\textbf{print} \left( \text{popt} \left[ 2 \right] \right)
```

```
print('al-1=')print ( popt [3] )print ( 'QUADRUPOLE: ')
print ('a20=')
\text{print}(\text{popt}[4])print ('a21=')
print ( popt [5])print ('a2−1=')
print ( popt [6] )print ('a22=..<sup>'</sup>)
print ( popt [7] )print ('a2−2=.')
print( popt [8] )\#print('OCTOPOLE:'')\#print('a30=')\#print(popt/9))\#print('a31=')\#print(popt[10])\#print('a3-1=')\#print(p \, opt[11])\#print('a32=')\#print(popt[12])\#print('a3-2=')\#print(popt[13])\#print('a33=')\#print(popt[14])\#print('a3-3=')\#print(p \, opt \, 15)print ( 'STANDARD_DEVIATION: ')
perr = np \cdot sqrt(np \cdot diag(pcov))print( perr )
```
## Liste aller Bauteile

| Anzahl         | Bauteil                                       | Anbieter/Bestellnummer       |
|----------------|-----------------------------------------------|------------------------------|
| 1              | PCB-Platte $(FR4)$ (vgl. Abb. 15)             | Multileiterplatten GmbH [19] |
| 2              | SP6T                                          | Mouser: 584-HMC252AQ524E     |
| 12             | <b>SPDT</b>                                   | Mouser: 584-HMC194AMS8ETR    |
| 3              | IO-Controller, MAX7317AEE+                    | RS-Online: 732-6961          |
| 38             | Keramikkondensator, 100 nF, 1206              | RS-Online: 723-6603          |
| 3              | Keramikkondensator, 47 nF, 1206               | RS-Online: 624-2660          |
| 8              | Keramikkondensator, 1206+                     | RS-Online: 264-4034          |
| 3              | Elektrolytkondensator, 4,7 $\mu$ F, 603228    | RS-Online: 407-0340          |
| 24             | Kohleschichtwiderstand, 100 $\Omega$ , 1206   | RS-Online: 669-6503          |
| 12             | Kohleschichtwiderstand, 100 $\Omega$ , 0603   | RS-Online: 740-8798          |
| 30             | Kohleschichtwiderstand, 5,6 k $\Omega$ , 0603 |                              |
| 9              | SMA-Buchse, 50 $\Omega$ , 90°, durchsteck     | RS-Online: 616-3400          |
| 1              | VG-Leiste, Bauform: 96C                       | Harting                      |
| $\overline{2}$ | LED-Stecker                                   | RS-Online: 673-7593          |

Tabelle 5: Alle Bauteile für ein Board (vgl. Abb. [4\)](#page-17-1).

## Literatur

- <span id="page-53-0"></span>[1] K. Blaum, High-accuracy mass spectrometry with stored ions, Physics Reports  $425 (2006)$  1-78. [doi:10.1016/j.physrep.2005.10.011](http://dx.doi.org/10.1016/j.physrep.2005.10.011).
- <span id="page-53-1"></span>[2] L. S. Brown, G. Gabrielse, Precision spectroscopy of a charged particle in an imperfect Penning trap, Phys. Rev. A 25 (1982) 2423–2425. [doi:10.1103/](http://dx.doi.org/10.1103/PhysRevA.25.2423) [PhysRevA.25.2423](http://dx.doi.org/10.1103/PhysRevA.25.2423).
- <span id="page-53-2"></span>[3] S. Rainville, et al., An ion balance for ultra-high-precision atomic mass measurements, Science 303 (2004) 334–338. [doi:10.1126/science.1092320](http://dx.doi.org/10.1126/science.1092320).
- <span id="page-53-3"></span>[4] C. Roux, High-resolution mass spectrometry: The trap design and detection system of pentatrap and new q-values for neutrino studies, Dissertation, Ruperto-Carola-University of Heidelberg, Germany (2012). [doi:10.11588/](http://dx.doi.org/10.11588/heidok.00014006) [heidok.00014006](http://dx.doi.org/10.11588/heidok.00014006).
- <span id="page-53-4"></span>[5] J. Repp, Pentatrap: a novel cryogenic multi-penning-trap experiment for highprecision mass measurements on highly charged ions, Dissertation, Ruperto-Carola-University of Heidelberg, Germany (2012). [doi:10.11588/heidok.](http://dx.doi.org/10.11588/heidok.00013994) [00013994](http://dx.doi.org/10.11588/heidok.00013994).
- <span id="page-53-5"></span>[6] S. Earnshaw, On the nature of the molecular forces which regulate the constitution of the luminiferous ether, Trans. Camb. Phil. Soc 7 (1842) 97–112.
- <span id="page-53-6"></span>[7] L. S. Brown, G. Gabrielse, Geonium theory: Physics of a single electron or ion in a Penning trap, Rev. Mod. Phys. 58 (1986) 233–311. [doi:10.1103/RevModPhys.](http://dx.doi.org/10.1103/RevModPhys.58.233) [58.233](http://dx.doi.org/10.1103/RevModPhys.58.233).
- <span id="page-53-7"></span>[8] B. MacLennan, Gabor representations of spatiotemporal visual images, University of Tennessee, Technical Report (1991).
- <span id="page-53-8"></span>[9] Analog Devices Inc., HMC252A, [http://www.analog.com/media/en/](http://www.analog.com/media/en/technical-documentation/data-sheets/hmc252A.pdf) [technical-documentation/data-sheets/hmc252A.pdf](http://www.analog.com/media/en/technical-documentation/data-sheets/hmc252A.pdf) (2017).
- <span id="page-54-0"></span>[10] Analog Devices Inc., HMC194, [http://www.analog.com/media/en/](http://www.analog.com/media/en/technical-documentation/data-sheets/hmc194a.pdf) [technical-documentation/data-sheets/hmc194a.pdf](http://www.analog.com/media/en/technical-documentation/data-sheets/hmc194a.pdf) (2017).
- <span id="page-54-1"></span>[11] O. Zinke, H. Seither, Widerst¨ande, Kondensatoren, Spulen und ihre Werkstoffe, 2nd Edition, Springer-Verlag, 2013. [doi:10.1007/978-3-642-50981-0](http://dx.doi.org/10.1007/978-3-642-50981-0).
- <span id="page-54-2"></span>[12] Arduino AG, Homepage Arduino Due, [https://www.arduino.cc/en/Main/](https://www.arduino.cc/en/Main/ArduinoBoardDue) [ArduinoBoardDue](https://www.arduino.cc/en/Main/ArduinoBoardDue) (2017).
- <span id="page-54-3"></span>[13] Maxim Integrated Products Inc., MAX7317, [https://datasheets.](https://datasheets.maximintegrated.com/en/ds/MAX7317.pdf) [maximintegrated.com/en/ds/MAX7317.pdf](https://datasheets.maximintegrated.com/en/ds/MAX7317.pdf) (2015).
- <span id="page-54-4"></span>[14] Open collector, [https://en.wikipedia.org/wiki/Open\\_collector](https://en.wikipedia.org/wiki/Open_collector) (2017).
- <span id="page-54-5"></span>[15] Serial Peripheral Interface Bus, [https://en.wikipedia.org/wiki/Serial\\_](https://en.wikipedia.org/wiki/Serial_Peripheral_Interface_Bus) [Peripheral\\_Interface\\_Bus](https://en.wikipedia.org/wiki/Serial_Peripheral_Interface_Bus) (2017).
- <span id="page-54-6"></span>[16] Rohde&Schwarz, R&S ZVL Vector Network Analyzer Specifications, [https:](https://cdn.testequity.com/documents/pdf/ZVL_dat_sw_en.pdf) [//cdn.testequity.com/documents/pdf/ZVL\\_dat\\_sw\\_en.pdf](https://cdn.testequity.com/documents/pdf/ZVL_dat_sw_en.pdf) (2013).
- <span id="page-54-7"></span>[17] H. A. Chinn, et al., A New Standard Volume Indicator and Reference Level, 1st Edition, Vol. 19, Blackwell Publishing Ltd, 1940. [doi:10.1002/j.1538-7305.](http://dx.doi.org/10.1002/j.1538-7305.1940.tb03133.x) [1940.tb03133.x](http://dx.doi.org/10.1002/j.1538-7305.1940.tb03133.x).
- <span id="page-54-8"></span>[18] P. A. Tipler, G. Mosca, Physik fur Wissenschaftler und Ingenieure, 6th Edition, ¨ Springer-Verlag, 2012.
- <span id="page-54-9"></span>[19] Multi Leiterplatten GmbH, Materialien Standardwerte, [https:](https://www.multi-circuit-boards.eu/fileadmin/user_upload/downloads/leiterplatten_design-hilfe/multi_cb_material-standarwerte.pdf) [//www.multi-circuit-boards.eu/fileadmin/user\\_upload/downloads/](https://www.multi-circuit-boards.eu/fileadmin/user_upload/downloads/leiterplatten_design-hilfe/multi_cb_material-standarwerte.pdf) [leiterplatten\\_design-hilfe/multi\\_cb\\_material-standarwerte.pdf](https://www.multi-circuit-boards.eu/fileadmin/user_upload/downloads/leiterplatten_design-hilfe/multi_cb_material-standarwerte.pdf) (2016).
- <span id="page-54-10"></span>[20] M. J. Höcker, Precision mass measurements at the-trap and the fsu trap, Dissertation, Ruperto-Carola-University of Heidelberg, Germany (2016). [doi:](http://dx.doi.org/10.11588/heidok.00021680) [10.11588/heidok.00021680](http://dx.doi.org/10.11588/heidok.00021680).

<span id="page-55-0"></span>[21] J. D. Jackson, Klassische Elektrodynamik, 3rd Edition, Walter de Gruyter, 2006.

# Erklärung

Ich versichere, dass ich diese Arbeit selbstständig verfasst und keine anderen als die angegebenen Quellen und Hilfsmittel benutzt habe.

Heidelberg, den 22.03.2017,

## Danksagung

An dieser Stelle möchte ich mich bei denen bedanken, die mich während meiner schönen und lehrreichen Zeit am Institut unterstützt haben.

Zuallererst gilt mein Dank Prof. Dr. Klaus Blaum, der mich bereits bei meinem ersten Erscheinen warmherzig empfing und mich w¨ahrend der Bachelorarbeit betreut hat. Trotz seines riesigen Engagements für das Institut und den vielen anderen Verpflichtungen hat er es nie versäumt einen zu loben und hatte immer ein offenes Ohr für Fragen.

Als nächstes möchte ich mich bei Priv.-Doz. Dr. Yuri Litvinov bedanken, der meine Bachelorarbeit als Zweitkorrektor bewertet hat.

Ein großes Dankeschön gilt dem gesamten PENTATRAP-Team für die vielen Ratschl¨age, Hilfestellungen und das freundliche Miteinander: Dr. Sergey Eliseev, Pavel Filianin, Alexander Rischka, Rima Schussler, Christoph Schweiger, insbesondere ¨ an Alexander Rischka, der mich nicht nur über die gesamte Zeit hinweg sehr gut betreut hat und mir bei jeder Frage hilfreich zur Seite stand, sondern auch mein Interesse in einigen Themen geweckt hat - Danke dafür. Ein spezielles Dankeschön auch an Pavel Filianin für das angenehme Büroteilen, sowie Menno Door, dessen Platz ich in Anspruch nehmen durfte.

Weiterhin möchte ich auch den Mitgliedern von THe-TRAP und ALPHATRAP für die freundliche Hilfe bei sovielen Fragen danken. Insbesondere gilt der Dank Dr. Sven Sturm, Dr. Jochen Ketter und Martin Höcker, die sich mit überraschendem Elan mit meinen Problemen befasst haben und mir weiterhelfen konnten.

Danke auch an die Elektronik-Abteilung für die vielen Hilfestellungen.

DANKE für die freundliche Atmosphäre im gesamten Institut.